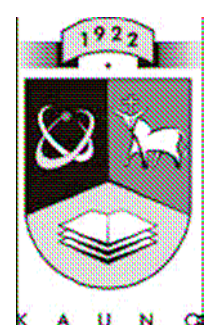

## **TECHNOLOGIJOS** KAUNO TECHNOLOGIJOS UNIVERSITETAS INFORMATIKOS FAKULTETAS INORMACIJOS SISTEMŲ KATEDRA

# **Verslo B2B transakcijų realizavimas panaudojant BTP protokolą**

Magistro darbas

Recenzentas: Darbo vadovas: Darbo vadovas: doc. dr. R.Micevičienė doc. dr. B.Paradauskas

 Atliko: IFN-6/1 gr. studentas Paulius Tuminas

> Kaunas 2008

#### **Business B2B Transactions Using BTP Protocol**

### **SUMMARY**

This work aim is to create information systems (IS), which can implement B2B transaction by using the Business Transaction Protocol (BTP). IS has only 50 years history, but without IS we can't imagine modern business company. Now computers are usable in most leading edge areas and theirs needs and power always grows. We use its in distance learning, organizing distance work (work-net), expeditiously developing electronic business, appointing a lot off attention to modernize medicine, new possibilities for electronic libraries. This work can be used in all mentioned regions implementing data exchange among computers regardless their actions in business. Many companies store data in database or data centers, so if we want to realize exchange data among computer  $-$  our programmers have to avail a lot of energy and workforce to realize exchange from remote systems or databases, especially, if some services and data are in different databases.

This work can realize data exchange simplification, which executes data exchange from unlimited numbers of business companies. It uses well-known BTP protocol from OASIS consortium to exchange data. All needed data we get from business participants using standard SQL queries. Thus people which are asking for  $data - in this work we can offer to get data from different databases platforms. To$ access system in different programming languages, data are implemented into standard SOAP1.1 protocol - where they will be transported in XML document.

This work was coded in JAVA with using ORACLE database. In this program there are about 8000 codes lines, was generated 36 class files (including 6 server class files), was realized 150 error tools (including 35 server errors) seeking to make software flexible and use simplest data's exchange among different autonomous servers.

# **Turinys**

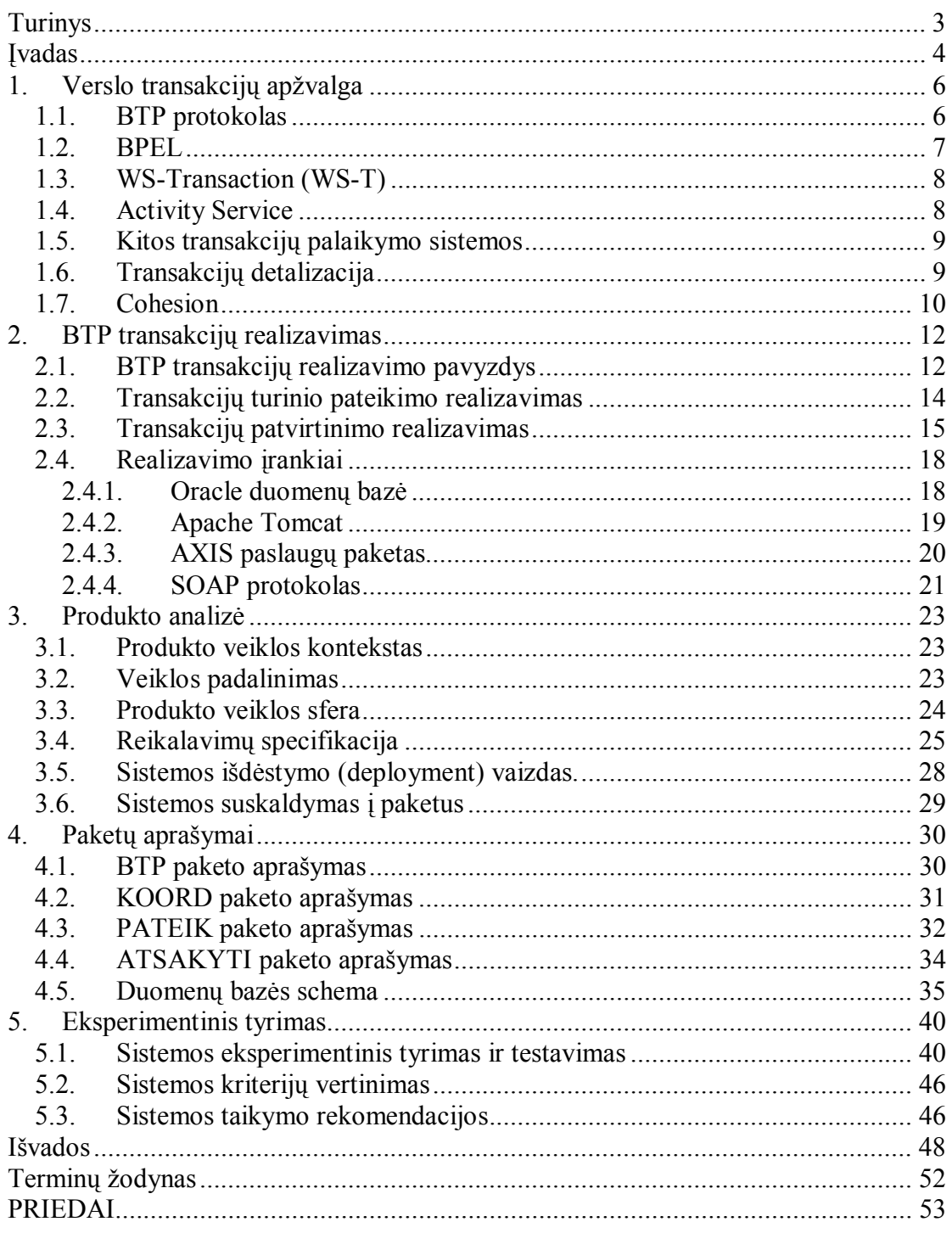

# **Įvadas**

Dauguma öiandieninių verslo transakcijų atliekama įmonėse. Tam kad verslas būtų sėkmingai vystomas reikalinga atitikti kelis pagrindinius verslo kriterijus: laiko planavimas, greitas, paprastas, operatyvus prisitaikymas prie verslo pokyčių. Kadangi dauguma verslo įmonių yra kompiuterizuotos, todėl verslo transakcijas galime apibrėžti, kaip pastovią būseną, kuri gali pasikeisti vykstant verslo procesų bendradarbiavimui tarp vienos ar keletą öalių, kur kiekviena öalis turi skirtingą kompiuterinę sistemą, kuriai reikalingi įvairūs ir bendri duomenys, bei tarpusavio sąsajų suderinamumas.

Taigi verslas tampa neatsiejama duomenimis apsikeitimo dalis, todėl tampa ypač svarbu tinkamai transakcijas palaikyti verslo sistemose. Duomenys öiuo metu saugomi netik įmonių sukurtose bazėse, bet ir duomenų saugojimo centruose, todėl atsiranda poreikis öiuos duomenis standartizuoti ir leisti įmonėms apsikeisti esančiais duomenimis be specifinio savo modelio palaikymo. Tai galima realizuoti ir naudojant duomenų bazių standartines duomenų apsikeitimo transakcijų savybes, tačiau versle turi egzistuoti atitinkama verslo logika ir öiuo atveju tiesiogiai taikyti duomenų bazių ACID savybės netinka.

Verslo procesas neturėtų nutrūkti dėl ryöių nepastovumo, kai öiame verslo procese dalyvauja ne viena, o keletas organizacijų. Kadangi transakcija galėjo būti įvykdyta viename iö verslo proceso dalyvių, įmonei öis atvejis gali atneöti neprognozuojamų padarinių. Kai kuriais atvejais verslo transakcijos gali būti vykdomos net keletą parų, o kitais atvejais jos turi būti įvykdomos per keletą milisekundžių (Pvz. atliekant rezervacijas – kaip ilgalaikė, o trumpalaikė – kai reikalinga iö karto gauti dvi paslaugas, prieöingu atveju verslo dalyvis rizikuoja, kad nesugebės pateikti pilną paslaugos paketą). Tačiau yra ir kita pusė, kartais gaunama informacija nekeičia verslo galutinio sandorio ir rizikos laipsnio, tačiau gali užtikrinti patikimumo laipsnį.

Siekiant įgyvendinti anksčiau paminėtus uždavinius, nuspręsta panaudoti BTP verslo transakcijų apsikeitimo protokolą, nes keitimas duomenis tarp skirtingų verslo sistemų turi būti standartizuotas ir tai neturėtų priklausyti nuo naudojamos OS ar tai, kokia programavimo kalba palaikomos įmonių valdymo sistemos. O taip pat norint

apsikeisti naujais duomenis tarp verslo vienetų, siekiama sutaupyti laiko, kuris yra skiriamas naujų programinių modulių sukūrimui siekiant apsikeisti papildomais duomenimis. Platforma apraöyta JAVA auköto lygio programavimo kalba, nes tai tiksli, naujausia ir sintaksiökai labai stipri bei objektiökai orientuota kalba. Testavimui atlikti pasirinkta ORACLE duomenų bazė. äi sukurta sistema pritaikyta taip, kad ją būtų galima iöplėsti, siekiant ją naudoti su kitomis duomenų bazėmis, būtų galima palaikyti WEB aplinkoje, parengta kitų verslo protokolų realizacijai. Todėl öios sistemos naujumas ir reikalingumas yra neabejotinas, nes dauguma panaöių sistemų yra pritaikyta konkretiems programiniams modeliams realizuoti, su mažomis sistemos iöplėtimo galimybėmis.

Atliekamas eksperimentinis tyrimas nebuvo detalizuotas į konkrečią dalykinę sritį. Darbe inicijuojami keletas verslo dalyvių, kurie dalyvauja duomenų apsikeitime vykdant transakcijas, inicijuojami interneto ryöio nutrūkimai ar laiko limito išnaudojimai, blogų užklausų pateikimai.

# **1. Verslo transakcijų apûvalga**

### *1.1. BTP protokolas*

2002 metais gegužės mėnesį, OASIS Verslo transakcijų techninis komitetas (Business Transaction Technical Committee  $-$  BTTC) paskelbė BTP 1.0 detalizaciją, kuri apima transakcijų reguliavimą, sąryöį tarp programų. BTP 1.0 naudoja įvairios kompanijos (BEA, IBM, Sun, HP, Choreology, Oracle ir t.t.) siekdamos pakeisti verslo ir tradicines transakcijas[2].

BTP protokolas apraöytas taip, kad verslo transakcijose nėra atskirų dalių kontrolės visuose reikiamuose iötekliuose. Todėl tokioje aplinkoje öios dalys valdo atitinkamus iöteklius, iöskyrus jų koordinavimą, kur įprasti veiksmai naudojami, kaip siekiant įvykdyti užduotis pagal užduotas transakcijas. Servisų dalyviai gali nuspręsti ar priimti papildomą transakciją ar ne. Jei jie nusprendžia patvirtinti transakciją, jiems reikalingas specialus mechanizmas, kuris leidžia patvirtinti arba atšaukti transakcijas pagal uûduotus papildomus veiksmus. Daûnai jie patys gali savarankiökai spręsti, kada iötekliai nėra blokuojami ir/arba kada pasinaudoti kompensacine transakcija, kurios pagalba galime sustabdyti perduodamus duomenis, atstatant transakciją į pradinę būseną.

BTP protokolo detalizacijoje nėra reikalavimų aukötesnių, nei tie, kurie sukurti WEB serviso architektūroje, bet jie yra suformuoti taip, kad galėtų palaikyti tarptautines transakcijas ir iölaikyti bendradarbiavimą tarp sisteminių stočių. Vis dėl to, autoriai realizavo iöankstines ribas keičiantis tarpusavio protokolais.

BTP nustato atgalinius praneöimus ir pateikia juos kaip bendrą sąsaja komunikaciniuose protokoluose. Tokiu atveju, mes turime galimybę koordinuoti transakcijas esančias savarankiökuose (atskiruose) servisuose ir naudoti XML praneöimus, kuriuos dalinai galėsime įsisavinti kuriant WEB serviso architektūrą. BTP suprojektuotas taip, kad ji galima susieti su bet kokiu kitu perdavimo protokolu.

Transakcijų saugumo aspektai, kurie naudojami taikomosiose programose yra labai giminingi, bet BTP detalizacija nenurodo, kaip BTP transakcija turėtu būti integruota saugumo sistemoje, kadangi WEB servisų apsaugos standartai toliau plėtojami, o saugumo lygis yra palaikomas WEB servisų architektūroje.

#### *1.2. BPEL*

BPEL (BUSINESS PROCESS EXECUTION LANGUAGE) yra WEB servisais pagrįsta XML kalba, suprojektuota taip, kad verslo užduotys pasiskirstytų tarp daugelio esančių verslo vienetų. Ši protokolą kūrė daugeli pasaulyje žinomų organizacijų, tokios kaip: BEA Systems, IBM ir Microsoft pakeitusios anksčiau naudotas kalbas: IBM – WSFL ir Microsoft XLANG specifikaciją. (BPEL yra kartais identifikuojamas kaip BPELWS arba BPEL4WS).

Daugiau kaip 35 kompanijos paskelbė tai ateities standartu vykdant ir teikiant kompiuterizuotas paslaugas[9].

Pasaulinio tinklo paslauga - pasaulinio tinklo taikomųjų programų standartizuotas integravimo būdas, besiremiantis paslaugomis grindžiama architektūra ir naudojant Interneto atviruosius standartus XML (duomenų žymėjimui), SOAP (duomenų persiuntimui), WSDL (paslaugų aprašymui), UDDI (paslaugų žinynų, vieöųjų registrų organizavimui).

Kadangi tarpžinybiniai procesai turi būti griežtai standartizuoti bei valdomi, šio uždavinio realizavimui rekomenduotina naudoti specializuotus sprendimus paremtus BPEL (Business Process Execution Language) standartu. BPEL standartas skirtas apraöyti procesų vykdymo scenarijus, apjungiant paskirstytus kompiuterizuotus paslaugų teikimo (web-services) komponentus, kurie gali būti realizuoti skirtingose organizacijose. Tarpžinybinio bendradarbiavimo sprendimas, paremtas BPEL standartu, turi užtikrinti tokį funkcionalumą:

Centralizuotai apibrėžti, valdyti ir koordinuoti tarpžinybinius paslaugų teikimo, duomenų mainų, konsolidacijos ir duomenų kokybės valdymo procesus;

Apibrėžti kompleksinius paslaugų teikimo komponentus;

• Centralizuotai skirstyti standartizuotus praneöimus, skirtus paslaugų teikimo komponentams;

• Centralizuotai siųsti standartizuotus duomenų paketus öiuos paketus užsakiusioms institucijoms

 Naudojant BPEL, programuotojas formaliai apibūdina verslo procesą kuris yra iöplėtotas visame WEB tinkle tokiame būvyje, kur bet kurioje vietoje keletą ûingsnių (gali būti ir vienas) vykdomas tas pats besitęsiantis kelias. Tai yra tiesiog BTP, WS-T ir WS-TXM specifikacijas atspindintis analogas. Kitaip tariant, tai kalba

leidžianti verslo procesus apibūdinti žymiai platesniu mastu, pasižyminti žymiai didesniu funkcionalumu.

## *1.3. WS-Transaction (WS-T)*

WS-Transakcijos (WS-Transaction WS-TX) ir susijusi WS-Koordinavimas (WS-Coordination) specifikacijos yra iöleistos 2002 rugpjūtį. Jie apdoroja mechanizmus skirtus koordinuoti individualius Web servisų užduotis į patikimas programas. Dvi detalizacijos, sukurtos bendrai su Microsoft, IBM ir BEA, priklauso arba sukurtos jau egzistuojantiems WEB servisams - WSDL, SOAP, ir WS-Security<sup>[3]</sup>.

WEB servisų vykdymas yra pavaizduotas kaip serija veiksmų, kur kiekviena dalis gali būti įvykdyta atskirame WEB servise. WS-Coordination pasižymi mechanizmu, kuriame galime sukurti, registruoti, ir koordinuoti öiuos veiksmus skirtingiems WEB servisams. Kada WEB serviso vartotojas sukuria ir registruoja veiksmą, jis taip pat identifikuoja koordinatoriaus protokolą – būtent dėl to, įvyksta bendra sąsaja tarp esamų veiksmų. Detalizacija neapraöo koordinavimo protokolų, kuriuos galima būti panaudoti daugelyje sričių. Keletas koordinavimo protokolų gali  $b$ ūti transakciniais, kai kurie  $-$  ne.

#### *1.4. Activity Service*

ìActivity Serviceî sistema priklauso OMG kompanijai. äi sistema yra skirta papildomai valdyti struktūrinius mechanizmus panaudojant objektų transakcijų servisą (Object Transaction Service  $-$  OTS). OTS, sutkurtas pagal detalizacijų apraöymus, kurie paruoöti COBRA transakcijų valdymui.[4] Activity Sevice detalizacijos apraöymas labai panaöus į BTP detalizacijas, suskirstant į sudėtingas transakcijas, apraöant jų reikalavimus ilgalaikėms transakcijoms.

Lyginant su BTP protokolu galima pastebėti keltą trūkumų, kad siekiant naudoti XML ir Web servisus, öis standartas visiökai pririötas prie OTS ir galime skaityti, kad WEB servisai integruoti kaip bendrai susiję ir aiökiai nesikeis transakcijomis su servisais užrašytais kitaip, galbūt net .NET platforma. Vis dėlto, kadangi dauguma esamų Java transakcijų vartotojai diegia JTS (tai yra Javos dalis OTS sistemoje), Activity Service yra tinkamas siekiant turėti kokybiöką Java kalboje transakcijų dalies valdymą.

#### *1.5. Kitos transakcijų palaikymo sistemos*

JSR-95, J2EE Activity Service for Extended Transactions, pateikia nesudėtingą taikomosios programos interfeisą (application programming interface - API) J2EE konteineriams ir transakcijų dalyviams[5]. JSR-95 yra pasiskolintas iö OMG Activity Sevice ir įtakoja idėjas, kurios yra apibrėžtos JTA ir EJB detalizacijose.

JSR-156, XML Transactions for Java (JAXTX), taip pat pateikia palaikymą papildomoms transakcijoms J2EE sistemose[6]. Skirtingai nei JSR-95, JSR-156 pateikia galutines BTP specifikacijas, naudoti XML praneöimus siekiant valdyti ir koordinuoti transakcijas.

JOTM-BTP atvirojo kodo programinis modelis palaiko BTP protokolo standartą. Realizuojamas Tomcat 4.1.x serveryje ir AXIS 1.0 papildomame pakete, bei užkoduotas JAVA programavimo kalba. Programinis realizavimo modelis šiame darbe nepasirinktas todėl, kad JOTM nepalaiko apjungimo transakcijų[14].

Transakcijų paslauga JXTA platformai, kurioje naudojamas BTP protokolas. äis projektas yra dar nebaigtas. Yra tik keletas BTP protokolo realizavimo variantų, kurie nepasiûyminti stabilumu. Projektas paliktas tolesniam gerinimui, nes autorius Pavel Tarizek yra pasitraukęs iš šio projekto. Norint įgyvendinti šį projektą, reikia turėti žinių apie JXTA technologiją ir jos programavimo sąsają[15].

### *1.6. Transakcijų detalizacija*

Iönagrinėjus pateiktus standartus, kuriuos taikome öiame transakcijų modelyje, pavyzdžiui: Business Transaction Protocol (BTP) iš OASIS kompanijos, WS-Transaction iö IBM ir Microsoft, bei Activity Service iö OMG. Nustačiau kad, öių transakcijų tikslas sujungti WEB servisus su atitinkamomis programomis ir gauti iö jų reikiamus rezultatus. Iö öių paminėtų transakcijų, BTP yra labiausiai naudojamas ir pakankamai tobulas. Todėl galime palyginti tradicines ir verslo transakcijas naudojant ACID savybes pavaizduotas 1 lentelėje.

1 lentelė. Tradicinių ir verslo transakcijų savybių palyginimas.

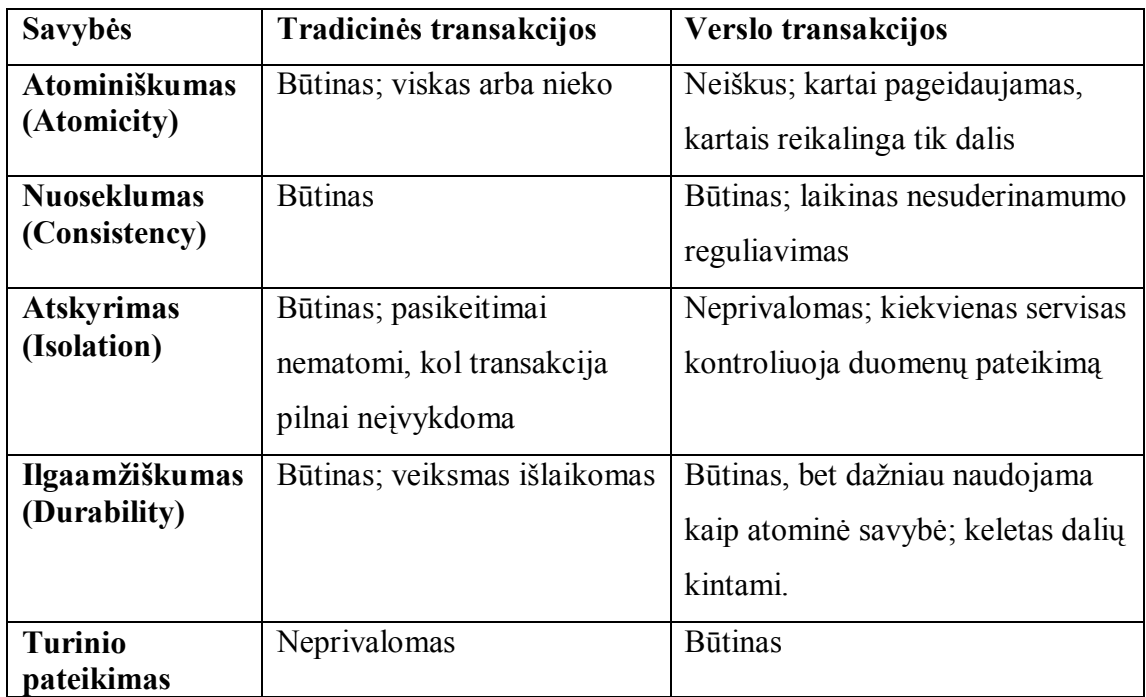

## *1.7. Cohesion*

Tai pirmasis produktas, kuris realizuoja programinį modulio valdymą ir procesų sinchronizaciją šiandieninėje heterogeninėje įmonėje[23]. "Cohesions" yra pritaikytas taip, kad būtų ûymiai pagerintas ir padidina efektyvumą tarp verslo sandorių, kurie koordinuoja daugialypes (įvairiapusiökas) programas. äioje taikomojoje programoje yra panaudojamas greitas perėjimas nuo vienos būsenos prie kitos realiu laiku, vykdant partnerių ir verslo klientų verslo transakcijas realiame programiniame modulyje. Kai verslo procesai sąveikauja tarp sistemų, öis programinis modulis apima visą kompleksą įvairiapusiökų transakcijų (įskaitant ypatingai svarbius sandorius, kur neteisingai pateikti rezultatai gali įtakoti kainos padidėjimą, atitinkamą riziką ir užsakymus), dėl kurių gali sužlugti netik vidaus bet ir išorės operacijos, o tuo pačiu tai paliečia klientus ir palieka pėdsaką verslo reputacijoje.

äiame programiniame modulyje (Cohesion) įgyvendintas OASIS Verslo transakcijos protokolas (BTP) ir Web Servisų Koordinavimas + Transakcijų palaikymas. äis programinis modulis yra pritaikytas dirbti JAVA aplinkoje ir palaiko keletą skirtingų Web servisų priemonių, kurios yra paplitusios ir valdomos GRID servisų aplinkoje. "Cohesion" programiniai moduliai yra visiškai susiję su BPEL ir BTP pagrindiniais procesais, kurie supaprastina öių modelių valdymą ir automatinį kompensavimo mechanizmą bei atstatymo būseną. Joje taip pat yra realizuotas standartinis SOAP/HTTP protokolų palaikymas. äis produktas yra komercinis ir norint jį plėtoti reikia turėti gerų Javos programuotojų įgūdžių, o taip pat įvairiapusiškų žinių apie reliacines duomenų bazes, Web servisus.

Programinio modelio realizacijai palaikyti reikalingas Tomcat 4.1.x serveris ir Axis papildomas paslaugų paketas SOAP protokolo palaikymui.

# **2. BTP transakcijų realizavimas**

## *2.1. BTP transakcijų realizavimo pavyzdys*

Pirmoje lentelėje mes apibendrinome transakcijos savybes atitikimą verslo transakcijoms. Visose verslo transakcijose, atskyrimo savybė yra neprivaloma. Keletas verslo transakcijų reikalauja, kad visa transakcija būtų pateikta kaip vientisa (atominė) operacija, kol kitos verslo transakcijų klasės pareikalaus atominės savybės, kurios taip pat taps neprivalomomis. BTP suderina abiejų rūöių transakcijų poreikius. BTP atominės verslo transakcijos, arba atomai, labiau vadinamos kaip tradicinės verslo transakcijos, kurios pasižymi tuo, kad turi neprivalomas transakcijų atskyrimo savybes. 1-me paveiklėlyje pavaizduotas bendras transakcijų veikimo mechanizmas.

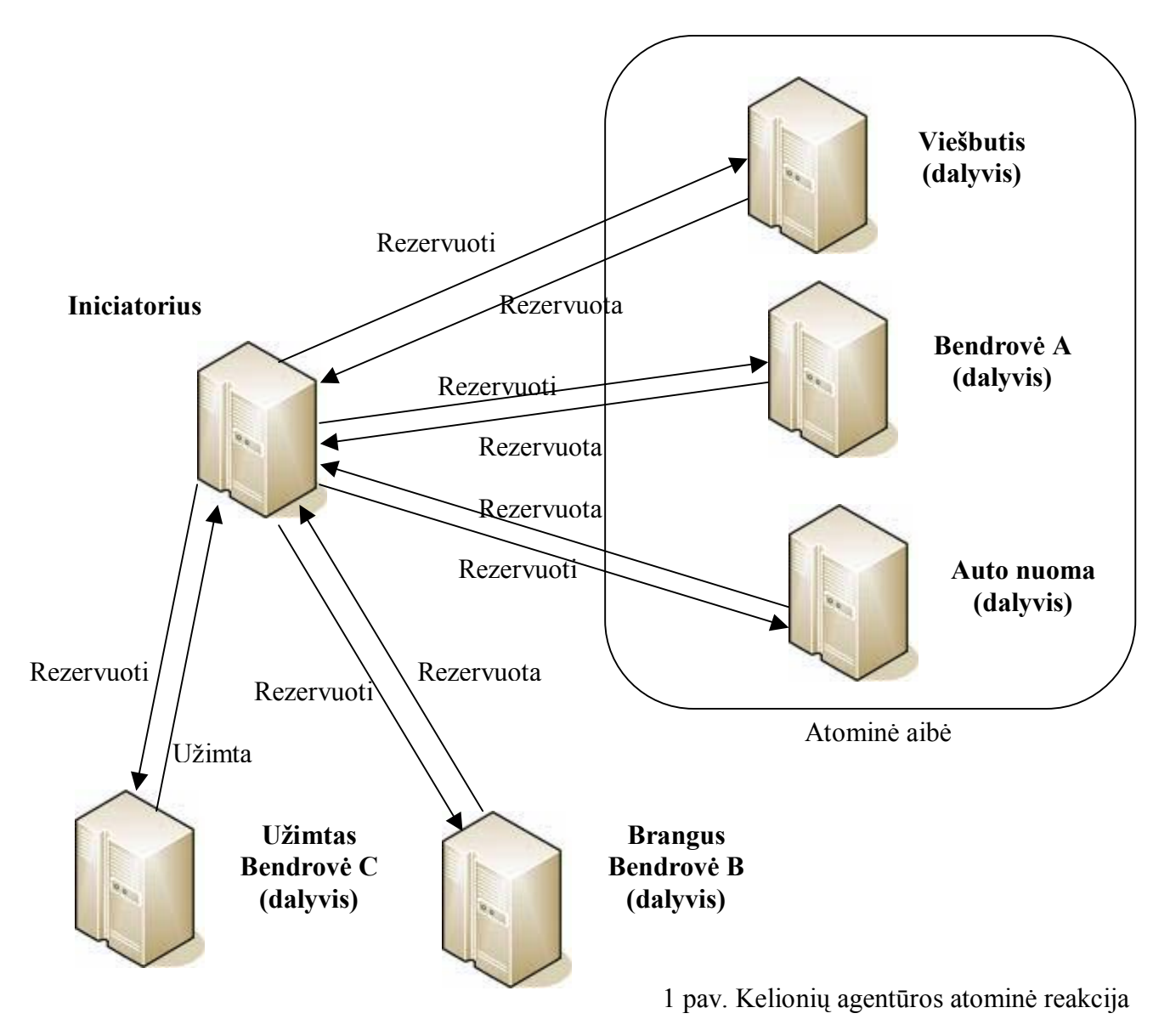

Šią situaciją mes galime pavaizduoti taip: klientas užsisako keletą laisvų vietų iš vienos arba kelių oro skrydžių bendrovių (pavyzdyje jos pavaizduotos, kaip oro skrydžių bendrovės A, B ir C), išsinuomoja automobilį, užsisako viešbutį. Sakykime, kad kai kurios oro skrydžių bendrovių nusprendžia atsisakyti kliento transakcijų (skaitykime, kad nėra laisvų vietų), o tuo tarpu kitos transakcijos jau rezervuoja vietas pagal paklausimus (A ir B bendrovės rezervavo vietas ir patvirtino transakcijas).

Taigi C oro skrydžių bendrovė negali patvirtinti rezervacijos kaip ištisinę dėl vietų trūkumų, kadangi klientui reikalinga atominė aibė (t.y. užsakyti turi būti visi), siekiant įgyvendinti verslo logiką. Todėl galutinėje pasėkoje, atominė transakcija negali visiökai pasidengti ir tolimesnis transakcijos vykdymas nebetenka prasmės. Dar blogiau gali atsitikti taip, kad keletą oro skrydžių bendrovių jau rezervavo vietas (A ir B bendrovės), todėl tik viena bendrovė (öiuo atveju C) nerezervavo reikalingų vietų. Tai öiuo atveju matome, kad susilpnintas visos transakcijos efektas, kuri inicijavo kelionių agentūra. Tokiu atveju siekiant iöspręsti öią problemą, programos veikimo logika turėtų būti tokia, kad sukuriama apgalvota atominė transakcija ir tuo pačiu sukuriama apjungimo transakcija, kuri patvirtins galutines transakcijas.

Tradicinėse transakcijose, transakcijų valdytojas atšauks (sugražins) transakcijas, jei bet kuris öaltinių valdytojas negalės patvirtinti arba pateikti transakcijos. BTP transakcijose nėra visai taip. Dalyviai visų pirma turi patvirtinti transakcijas ir tik tada jie gali užbaigti transakciją, kuri pavadinama 'patvirtinimas pateiktasí(transaction-confirmed). Tokiu atveju patvirtinimas turi būti pateiktas visų dalyvių, iö kurių yra reikalingi duomenys.

Atominės transakcijos tai verslo transakcijos, kuriose visi dalyviai turi sutikti su tuo, kad transakcija bus įvykdyta tik tuomet, kai visi dalyviai turės garantiją kad jie sėkmingai gali užbaigti transakciją. Jei bet kuris iš dalyvių negalės patvirtinti paklausimo, visa transakcija atöaukiama. Kadangi BTP transakcijoms nereikia tikslaus suriöimo, tai kiekvienas serviso dalyvis gali nuspręsti kaip öią transakciją pritaikyti savoje sistemoje.

Apjungimo transakcijos yra tokios, kur visos atskiros dalys neprivalomai turi gauti sutikimą patvirtinant pakeitimus prieö tai pilnai patvirtinant transakciją. Tiktai daliai öios aibės transakcijų dalių reikia patvirtinimo. Daliai transakcijų, kurioms reikia transakcijų patvirtinimo, gali būti užbaigtos nelaukiant, kol apie patvirtinimą bus pranešta, aišku atsižvelgiant į verslo logiką.

#### *2.2. Transakcijų turinio pateikimo realizavimas*

WEB servisų programos, kurios jungiasi su kitomis verslo programomis egzistuojančiose skirtingose organizacijose tarpusavyje keičiasi transakcijomis ir gali užtrukti tam tikrą laiko tarpą. Dauguma servisų turi įdiegę skirtingas technologijas skirtingose platformose (pvz. UNIX, Windows ir t.t.) ir kaupia duomenis įvairiarūöiuose duomenų bazėse. Kai transakcija paliečia öiuos skirtingus servisus, transakcijos turinys pereina iš vieno serviso į kitą. Pavyzdžiui viena iš sistemų yra vykdoma Java transakcijų servisų – JTS (JAVA Transaction Service) aplinkoje, JTS apibrėûia, kaip galima greitai keistis bei perduoti duomenimis iö vieno valdymo centro į kitą naudojantis IIOP (Internet Inter ORB Protocol). Keičiantis praneöimais, WEB transakcijų valdytojai turi prisiderinti prie XML transakcijų, jei mes nagrinėsime WEB servisų naudojamus protokolus.

Taigi, iönagrinėję apûvelgtas savybes pamatėme, kad norint iöspręsti öias problemas reikalingas transakcijų modelis, kuris padėtų suvaldyti transakcijas. Modelyje transakcijas galime pavaizduoti kaip keletą verslo procesų (vienetų) keičiantis turiniu tarpusavyje, o turinys paskirstytas kiekvienam atliktam veiksmui. äių veiksmų vykdymas turi būti koordinuotas, tačiau galimi ir individualūs sprendimai, kurie gali nuspręsti, ar vykdyti tolimesnę transakcijos seką ir pateikti ją kaip užbaigtą, ar palaukti kol turėsime visus duomenis ir ją užbaigsime pasižymėje kaip galutinė transakcija. Daûnai, transakcijos modeliai būna pritaikyti dideliam skaičiui WEB servisų programoms – kurios pasižymi plačiomis transakcijomis ir kurie atskiruose servisuose saugo duomenis vienoje duomenų bazėje arba naudojama duomenų bazė su analogiöka programine įranga. äiame modelyje panaudotos visos savybes, kurios yra suprantamos kaip ACID (nedalomumo, vientisumo, izoliavimo, iöliekamumo (angl. Atomicity, Consistency, Isolation, Durability)). äias savybes galime apibūdinti taip:

• Nedalumas - tai reiökia, kad transakcija turi būti atominė (viskas arba nieko) arba įvykdoma arba ne. Jei nors viena dalis nepavyko, kitos likusios transakcijos programos dalys negali būti įvykdytos. Jei dėl kokių nors priežasčių transakciją negali būti užbaigta, visi pakeitimai tūri būti grąžinti į ankstesnę būseną iki tol, kol buvo pradėta minima transakcija panaudojant transakcijos operacija "grąžinti" (angl. rollback).

Vientisumas – bendri transakcijos resursai turi išlikti vientisi. Transakcija turi pervesti sistemą iö vienos vientisos būsenos į kitą. Vientisumo būsenos prasmė yra ta, kad tam tikros verslo taisyklės buvo iöpildytos.

Izoliacija – kiekviena transakcija gali pasiekti resursus, jei nėra kitų konkurencinių transakcijų; transakcija įvykdoma be jokių įsikiöimų iö kitų transakcijų ir turi iöskirtinį priėjimą prie resursų. Transakcijos nuosekliai vykdomos viena paskui kitą ir jos nemato kitu transakcijų rezultatų tol, kol jos nepabaigiamos.

Išliekamumas – transakciją baigus, visos būsenos ir atlikti pakeitimai turi iölikti duomenų saugykloje.

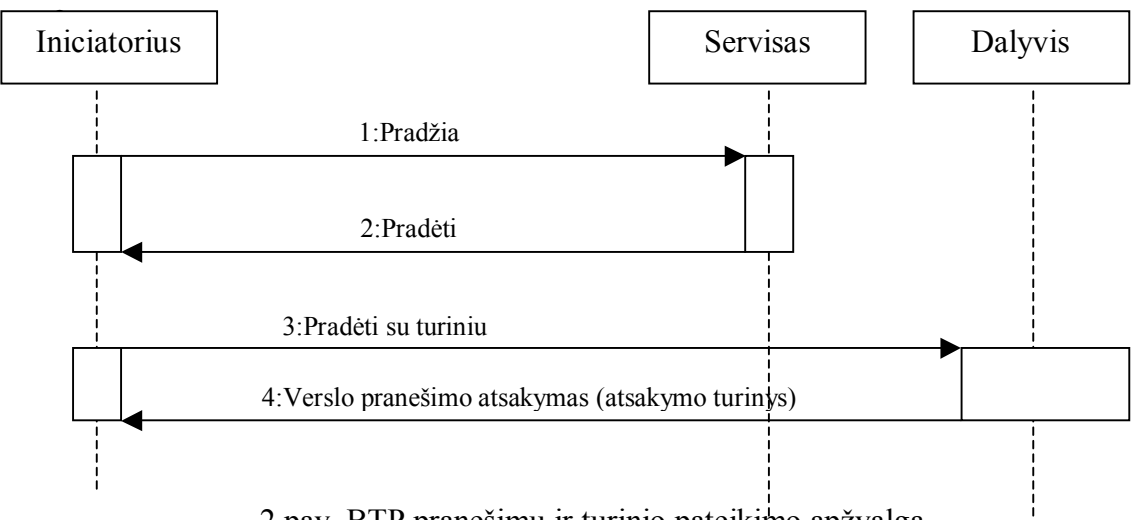

2 pav. BTP pranešimų ir turinio pateikimo apžvalga

### *2.3. Transakcijų patvirtinimo realizavimas*

Jei transakcija vykdoma vietinėje ar paskirstytoje aplinkoje, privalo būti palaikomos ACID savybės. Tai sunkiau pasiekiama, jei transakcijos resursai yra skirtingose autonominėse maöinose. Kai transakcija tūri būti patvirtinama, reikia įsitikinti, kad pakeitimai buvo atlikti abiejose sistemose. Pagrindinė problema, su kuria susiduriama vykdant transakcijas paskirstytoje aplinkoje, yra ta, kad bet kuris mazgas gali patirti nesėkmę dėl įvykusios klaidos, kadangi duomenys yra fiziökai skirtingose mašinose, nesėkmę patyrusio mazgo aptikimas yra sudėtingas. Pavyzdžiui, jeigu transakcija patvirtina pakeitimus vienoje sistemoje, bet kitoje sistemoje įvyko klaida, prieö patvirtinant transakciją ji turėtų būti pervesta į nepilnumo būseną. Tokiu atveju dalis darbo buvo atlikta sėkmingai, kita pusė – ne. Tai prieštarauja nedalumo

savybei, kuria apžvelgėme anksčiau. Šios problemos sprendimas būtų patvirtinimo (angl. Commit) protokolo panaudojimas. Daûniausiai pasitaikantis patvirtinimo protokolas transakcijų sistemose yra vadinamas dviejų fazių patvirtinimu (angl. Two phase commit), o jei reikia dar didesnio patikimumo naudojamas trijų fazių patvirtinimo protokolas.

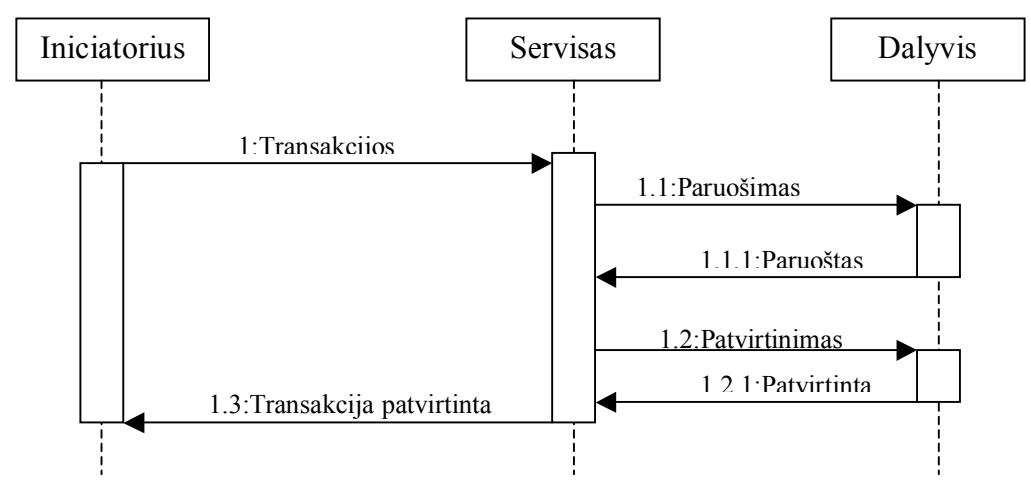

3 pav. Atominės transakcijos dvifazio patvirtinimo realizavimas.

Dviejų patvirtinimo fazių (kaip teigia pats pavadinimas ) protokolas susideda iš dviejų fazių. Žemiau pateikiamas tipiškas jų aprašymas.

**Pirmoji fazė.** Pradedamas iniciatoriaus procesas, (dažniausiai ten, kur transakcija yra sukuriama pirmą kartą), įrašomas "Pradėti" (angl. Begin) įrašas į peržiūros žurnalą, toliau siunčiamas "Pasiruošti" (angl. Prepare) pranešimas dalyviams ir pereinama į laukimo būseną. Siunčiamas praneöimas taip pat gali turėti unikalų transakcijos identifikatorių (TID), kurį toliau naudos visi praneöimai. Kai dalyvis gauna "Pasiruošti" (angl. Prepare) pranešimą, jis patikrina ar gali patvirtinti transakciją. Jeigu dalyvis gali patvirtinti transakciją, įrašo "Paruoštas" (angl. Prepared) įrašą į savo peržiūros žurnalą, siunčia "Patvirtinti" (angl. confirm). Kitu atveju, vienareikšmiškai nusprendęs nutraukti transakciją, dalyvis įrašo "atšaukti" (angl. Cancel) įrašą į savo peržiūrų žurnalą ir siunčia "atšaukimas" (angl. cancelled) praneöimą iniciatoriui. Jis toliau transakcijos neseka.

**Antroji fazė** – Iniciatorius gavęs pranešimus iš visų dalyvių, sprendžia ar transakciją patvirtinti, ar nutraukti ir įrašo savo sprendimą į savo peržiūrų žurnalą. Jeigu sprendimas yra pravirtinti, tuomet siunčiamas "transakcijos patvirtinimas" (angl. Confirm-transaction) praneöimas visiems dalyviams, kitu atveju siunčiamas atšaukti transakcijas" (angl. cancel-transaction) pranešimas tiems dalyviams, kurie praneöė, kad jie pasirengę patvirtinti transakciją. Galiausiai iniciatorius įraöo transakcijos pabaigą savo peržiūrų žurnale, o dalyviai pabaigia transakciją remdamiesi iniciatoriaus sprendimu ir įrašo rezultatus savo peržiūrų žurnaluose.

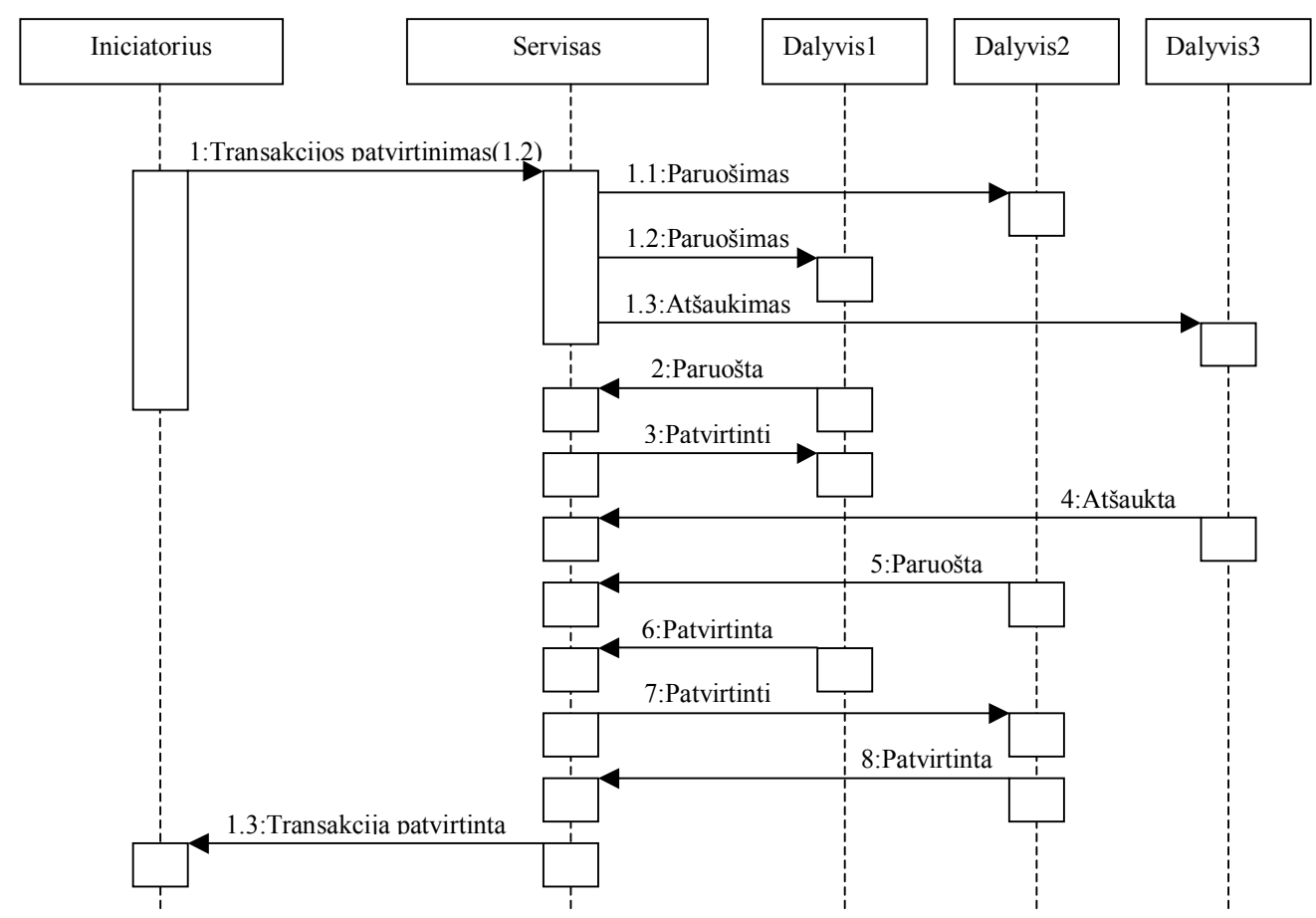

4 pav. Apjungimo transakcijos dvifazis realizavimas tarp kelių verslo dalyvių

Kaip diskutavome anksčiau, BTP nereikalauja, kad klientas sulauktų transakcijos patvirtinimo iölaikyti programos duomenis. Pasiruoöęs vartotojas gali atlikti programinius pakeitimus duomenų bazėje ir pateikti juos kaip laikinai matomus ("laikinas efektas"). Tokiu atveju paruošiama kompensacinė transakcija (skaitliuko efektas), esant reikalavimui ją atöaukti.

Kadangi naudodami Web paslaugų transakcijas jos gali užtrukti ir pereiti į būseną kaip nepasiekusi serviso arba perkrauta, dalyvis ir jo iniciatorius gali tarpusavyje nepasikeisti reikiama informacija reikiamu metu. Programoje numatyta öi problema, kuri gali įvyksti dėl nepastovaus ryöio. Dalyvis gali riboti įsipareigojimą savo iniciatoriui (informacijos siuntimu - 'paruoštas') vykdydamas savarankiškai atgalinį veiksmą, naudodamas programos duomenų patvirtinimą arba atöaukimą. Tokie sprendimai labai dažnai priimami savarankiškai kaip euristiniai, kuomet

naudojamas standartinis dvifazis protokolas. Esminis skirtumas yra tas, kad kiti transakcijos modeliai tokius euristinius sprendimus svarsto labai retai, o BTP numano tokias problemas ir leidžia vartotojams pasirinkti, kaip ilgai jie bus pasiruošimo stadijoje.

Kas atsitiks, jei dalyvis informuotas laukti patvirtinimo, priims savarankiöką sprendimą atöaukti, neskaitant to, kad negavo patvirtinimo numatytu laiku? O jeigu, po savarankiöko patvirtinimo atöaukti transakciją, iniciatorius iösiunčia patvirtinimo praneöimą? Tokiu atveju programiniame modelyje tai numatyta, kad iniciatorius galiausiai suvoks ir įraöys pakeitimus, informuodamas likusius dalyvius, ir iösiūs jiems 'paneigimo' pranešimus.

BTP skirtumai tarp esamų ir kitų dviejų gali būti pateikiami taip:

- BTP transakcijose, programa patenka į būseną kaip patvirtinta
- BTP transakcijos pasirūpina programos priemonėmis "pritaikyti" protokolą, perduodant (laiko) apribojimus iniciatoriui. äie apribojimai įtraukiami kaip standartiniai BTP apribojimai, kaip ilgai vartotojas turi laukti, prieö priimant savarankiökus spendimus.
- BTP transakcijos nereikalauja blokavimo. Jos gali vadovautis paneigimais, jei dalyvis atlieka savarankiökus sprendimus. Skirtingai nuo kitų modelių, nagrinėjant euristinius sprendimus kaip retus įvykius, BTP numato tokias problemas ir bando pasirūpinti jomis.

### *2.4. Realizavimo įrankiai*  **2.4.1. Oracle duomenų bazė**

Oracle technologija tai programinių priemonių ir sprendimų rinkinys, skirtas įmonės lygio informacinių sistemų kūrimui. Sudėtingų kompleksinių sprendimų įgyvendinimui yra skirtas visas spektras programinės įrangos, kurią galima suskirstyti į keletą kategorijų pagal jų funkcinę paskirtį.

Oracle duomenų bazių valdymo sistemos vystėsi nuo hierarchinės struktūros modelio per tinklinę į reliacinės struktūros modelį. Labiausiai pripažintas modelis yra reliacinis modelis. Oracle öio modelio pagrindu sukūrė objektinį - reliacinį DBVS modelį, kuris leidžia išsaugoti sudėtingus verslo modelius reliacinėje duomenų bazėje.

Oracle pastebėjo objektiökumo palaikymo reikalingumą savo duomenų bazėse, taigi pateikė kelias iniciatyvas tam įdiegti. Oracle pristatė Java Virtual Machine (Java

virtualiąją maöiną) duomenų bazės branduolyje; naujas duomenų konstrukcijas, tokias kaip Object Type (objektų tipai) arba User-Defined Type (UDT – vartotojo aprašyti tipai); ir, ko gero svarbiausia, objektų vaizdus (object view). Objektų vaizdai davė duomenų bazių administratoriams ir programuotojams galimybę kurti duomenų bazės vaizdus iö UDT, kuriuose rezultatų rinkinys yra objektų rinkinys vietoje reliacinių lentelių rinkinio.

äi objektų vaizdų koncepcija buvo svarbiausia, todėl kad ji suteikė Oracle daltviams galimybę pakeisti jų naudotas programas, raportavimo įrangą ir sandėlius.

Objektai vis dar yra didelė Oracle strategijos dalis, jie yra visiökai palaikomi Oracle Database 10g programiniame pakete. Šiandien, industrija mažiau sukoncentravusi dėmesį į objektų naudojimą (pagrindinė priežastis – ta, kad tai jau padaryta). Taip pat industrija reikalavo iö duomenų bazių objektų palaikymo devintam deöimtmety, kaip dabar reikalauja XML galimybių. Taip pat öi technologija yra pritaikyta kito verslo protokolo BPEL realizavimui. BPEL realizavimo grafiniai atvaizdai pateikti priede 29 ir 30 pav.

äiame darbe öi DB realizuota duomenų saugojimui bei duomenų pasikeitimui tarp verslo dalyvių. Kad galėtumėme Oracle technologiją pritaikyti sukurtai BTP protokolų realizacijai reikalinga ojdbc14.jar klasė (biblioteka). Ši biblioteka leidžia palaikyti Oracle DB technologiją nuo 9-osios versijos.

#### **2.4.2. Apache Tomcat**

Apache Tomcat – tai Java parašytas daugiaplatforminis savarankiškas HTTP serveris, palaikanti servletus ir JavaServer Pages (JSP)[21]. Tomcat dirva įvairiose OS platformose: Linux, Windows, Solaris ir kitose. JSP puslapius į servletus kompiliuoja ìJasperî kompiliatorius. Įvairiuose testuose tarp serverių palaikančius servletus, Tomcat yra tarp lyderių. Tomcat yra oficiali pavyzdinė servletų ir JSP technologijų realizacija.

Apache palaiko öiuos WEB servisus: AXIS, AXIS2, WS-Commons, EWS, JaxMe, jUDDI, Kandula, Mirae, Muse, Pubscribe, Sandesha, Scout, SOAP, Synapse, TSIK, Tuscany, Woden, WSIF, WSRF, WSS4J, XML-RPC, o tai leidžia praplėsti atliekamo darbo galimybes/

Apache Tomcat taip pat apima įrankius konfigūracijai ir valdymui, be to gali suformuoti, redaguoti konfigūracijos bylas, kurios yra apibūdinamos XML standartais.

äiame darbe realizuojamas duomenų perdavimas SOAP protokolu, be to kitos stambios kompanijos taip pat nusprendė pasirinkti Web servisų Apache realizaciją, todėl iönagrinėjus įmanomas Tomcat galimybes nuspręsta pasirinkti Apache Tomcat realizaciją Web servisų paslaugoms.

#### **2.4.3. AXIS paslaugų paketas**

Apache AXIS yra atvirojo kodo programa, kuri paremta XML web serviso paslauga. äis paslauga derinasi prie JAVOS ir C++ programinių kodų SOAP servisui palaikyti bei sukruti papildomi įrankiai taikomosios programos kodavimui realizuoti diegiant Web servisus. Vartotojas vartojantis AXIS paslaugų paketą gali sukurti tarpinius skaičiavimus paskirstytoms skaičiavimo sistemoms.

Kai yra naudojama AXIS paslauga skirta JAVOS taikomajam kodui palaikyti diegiant web servisus, tai galima realizuoti dviem būdais. Vienas iö jų pasinaudoti JWS failais, kitas savarankiökas servisų realizavimas. Savarankiökas web servisų realizavimas yra paremtas pasinaudojant WSDD (Web Service Deployment Descriptor) sintaksės failu. äių failų realizavimo WEB servise pavyzdys pateiktas priede 34 ir 35 pav.

äiame darbe SOAP paslaugų realizavimas yra paremtas WSDD failais, kurie leidžia realizuoti Web servisus. Failai gali būti skirstomi sukuriant WSDD failą web servisui palaikyti ir diegiant atskiras javos klases (kitaip vadinamomis javos bibliotekomis). Realizuojant öią sistemą pasinaudota öiomis AXIS klasėmis (bibliotekomis):

- saaj.jar  $-SOAP$  pranešimams sukurti
- $\bullet$  jaxrpc.jar realizuoti Web serviso paslaugą
- axis.jar palaikyti SOAP transportinį protokolo lygį
- wsdl4j.jar kurti WSDL dokumentus transportavimui paskirstyti
- activation.jar  $-$  duomenų failams perduoti SOAP protokolu
- $\bullet$  xmlsec.jar duomenų perdavimo saugumui užtikrinti

AXIS paslaugų realizavimo vaizdas pateiktas priede, 28 pav.

#### **2.4.4. SOAP protokolas**

SOAP (Simple Object Access Protocol) protokolas yra suprantamas kaip paprastas kreipties į objektus protokolas. SOAP yra XML kalba pagrįstas standartas, apibrėžiantis sąveiką tarp paslaugų ir jų vartotojų (kitaip tariant, SOAP yra į paslaugas orientuotos architektūros protokolas). SOAP 1.2 versija buvo rekomenduotas W3C organizacijos. Kartais öi technologija yra sumaiöoma su SOA arba į servisą orientuotą architektūra, bet SOAP technologija yra kitokia nei palyginsime su SOA.

äiame darbe mes galėjome pasirinkti ir kitą analogiöką SOAP perdavimo paslaugą XML-RPC, kur SOAP susiformavimo iö XML-RPC protokolo, įgydamas žymiai sudėtingesnę sintaksę, tačiau didesnes galimybes. Tačiau atsižvelgiant į šio darbo specifiką ir pateikiamų duomenų įvairumą, nuspręsta panaudoti SOAP technologiją, nes SOAP yra W3C rekomendacija, skirtingai nuo XML-RPC, kuris nėra įgijęs standarto statuso. XML-RPC yra specifikuotas standartas, turintis paprastesnę sintaksę, tačiau nors SOAP yra sunkiau diegiamas nei XML-RPC, pagrindinis protokolų palyginimas pateiktas 2-oje lentelėje. Abu protokolai paremti metodų vardų, jų parametrų konvertavimu į XML užklausos žinutės suformavimą.

| Savybė                                        | <b>XML-RPC</b> | <b>SOAP</b>                        |
|-----------------------------------------------|----------------|------------------------------------|
| Pagrindiniai kintamųjų tipai                  | Taip           | Taip                               |
| <b>Struktūros</b>                             | Taip           | Taip                               |
| Masyvai                                       | Taip           | Taip                               |
| Struktūrų ir masyvų vardai                    | Ne.            | Taip                               |
| Detalus klaidų apdorojimas                    | Taip           | Taip                               |
| Paprastumas/greitas sintaksės<br>išmokimas    | Taip           | Ne                                 |
| Simbolių kodavimo apibrėžimas                 | <b>Ne</b>      | Taip (US-ASCII, UTF-8,<br>$UTF-16$ |
| Duomenų tipų apibrėžimas                      | Ne             | Taip                               |
| Gavėjo apibrėžimas                            | Ne             | Taip                               |
| Reikalauja kliento suderinamumo               | Ne             | Taip                               |
| Specifinės žinučių apdorojimo<br>instrukcijos | <b>Ne</b>      | Taip                               |

2 lentelė. XML-RPC ir SOAP protokolų palyginimas[10].

SOAP naudoja taikomąjį internetinį (HTTP/SMTP) sluoksnio protokolą transportiniame lygmenyje. Ir SMTP, ir HTTP yra panaudoti transportuoti XML praneöimus, tačiau HTTP yra plačiau naudojamas ir puikiai dera su öiandienine interneto struktūra, nes HTTP gerai dirba su naudojamomis tinklo ugniasienėm (firewalls).

Viena didesnių galimybių, kad galime pasinaudoti HTTPS sluoksniu. HTTPS protokolas kaip ir HTTP yra taikomajame lygmenyje ir tuo pačiu naudoja užkoduota (encrypt) transporto protokolą ar inicijuojant paprastą sujungimą ar inicijuojant abipusius sujungimus reikalaujančius autentiökumo nustatymo.

Norint panaudoti SOAP servisą jį reikia realizuoti su pasaulinio tinklo paslaugų apraöymo kalbos (WSDL) dokumentu [7]. Pagrindinis WSLD dokumento elementas yra "definitions", kuris turi į jį įtrauktus elementus "Types", "Message", "PortType", "Operation", "Binding", "Service", "Port", "Data Schema". WSDL dokumento realizavimo öiame darbe pavyzdys pateiktas priede 33 pav.

BTP praneöimas yra susietas su protokolu SOAP. BTP protokolo panaudojimas SOAP protokolu yra apibrėžtas OASIS komiteto specifikacijoje. Joje yra apibrėžti abstraktūs praneöimai, kurie prijungti prie komunikacijos protokolų. SOAP protokolo galėjimas koordinuoti sandorius per daugialypes autonomines paslaugas, bei XML praneöimų apsikeitimas ypač tiko realizuoti Web servisų paslaugų architektūrą. BTP protokolas yra suprojektuotas taip, kad galėtų būti pritaikytas prie bet kurio kito protokolo, be to daugelyje sistemų (naudojančioms BTP protokolą) yra realizuotas SOAP 1.1/HTTP sujungimas.

# **3. Produkto analizė**

## *3.1. Produkto veiklos kontekstas*

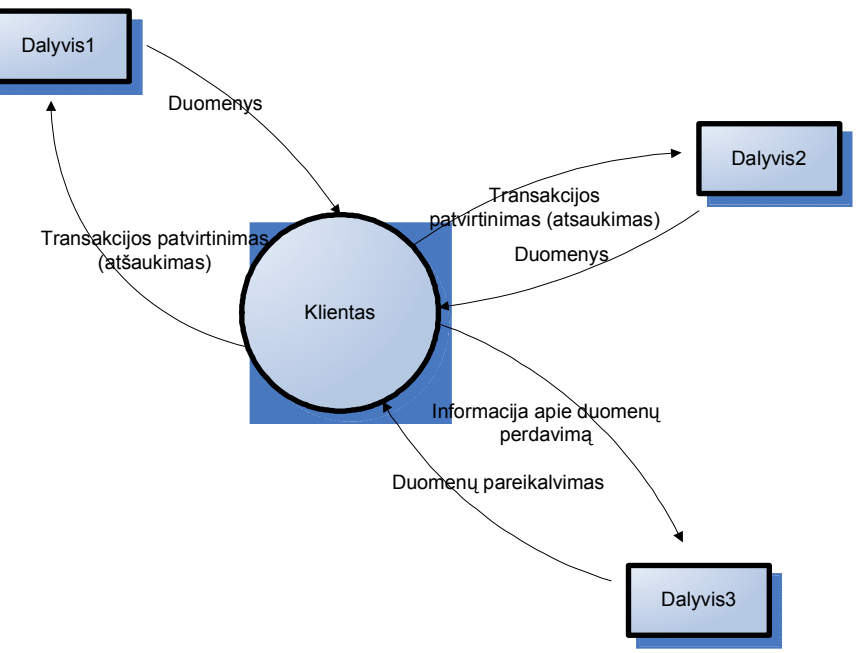

**5 pav. Veiklos kontekstas** 

# *3.2. Veiklos padalinimas*

#### **Lentelė 3: Veiklos padalinimas**

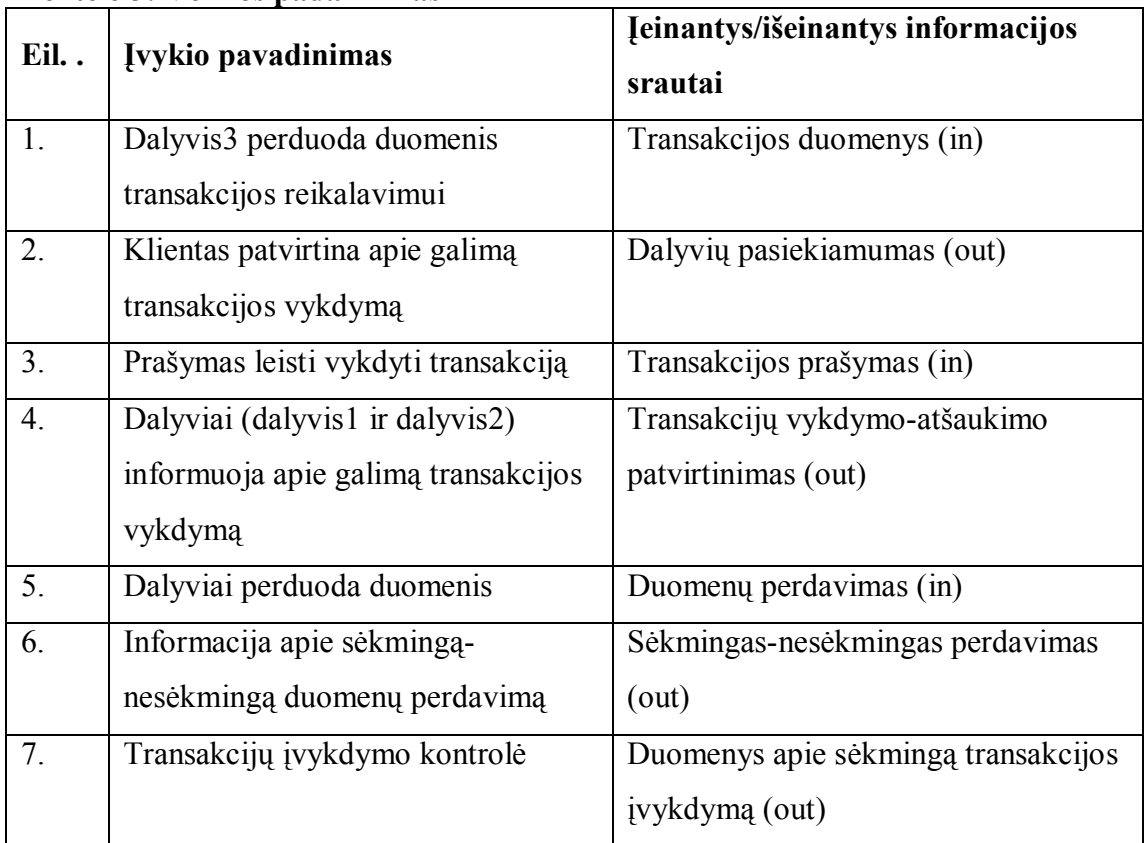

## *3.3. Produkto veiklos sfera*

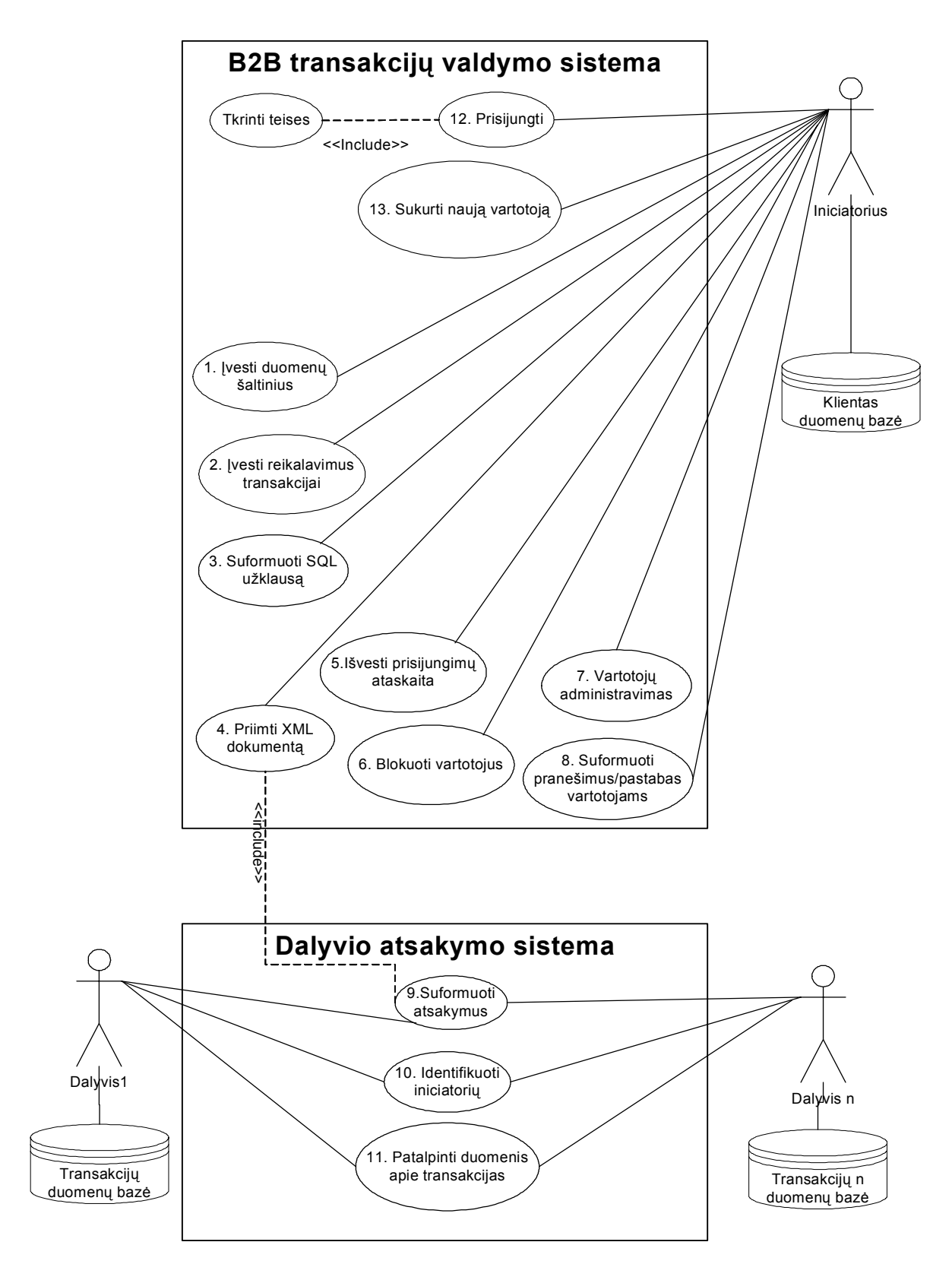

**6 pav. B2B transakcijų valdymo sistemos panaudojimo atvejų diagrama**

# *3.4. Reikalavimų specifikacija*

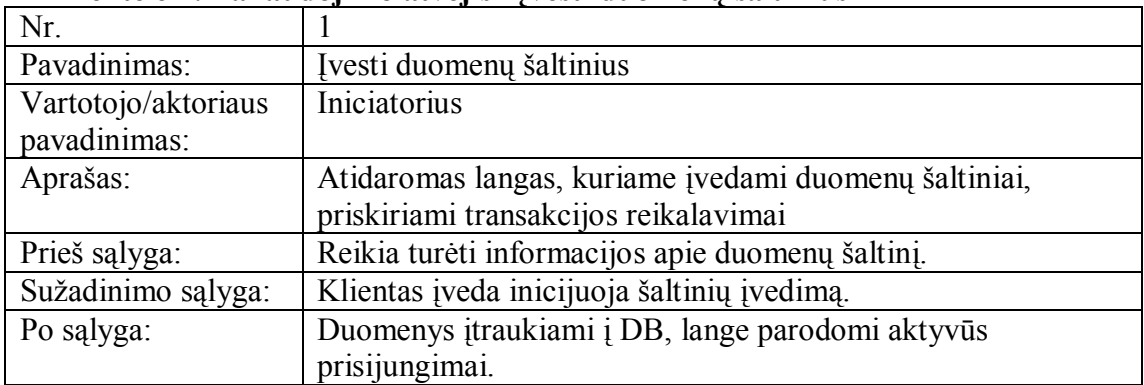

## **Lentelė 4: Panaudojimo atvejis ìĮvesti duomenų öaltiniusî**

### Lentelė 5: Panaudojimo atvejis "Įvesti reikalavimus transakcijai"

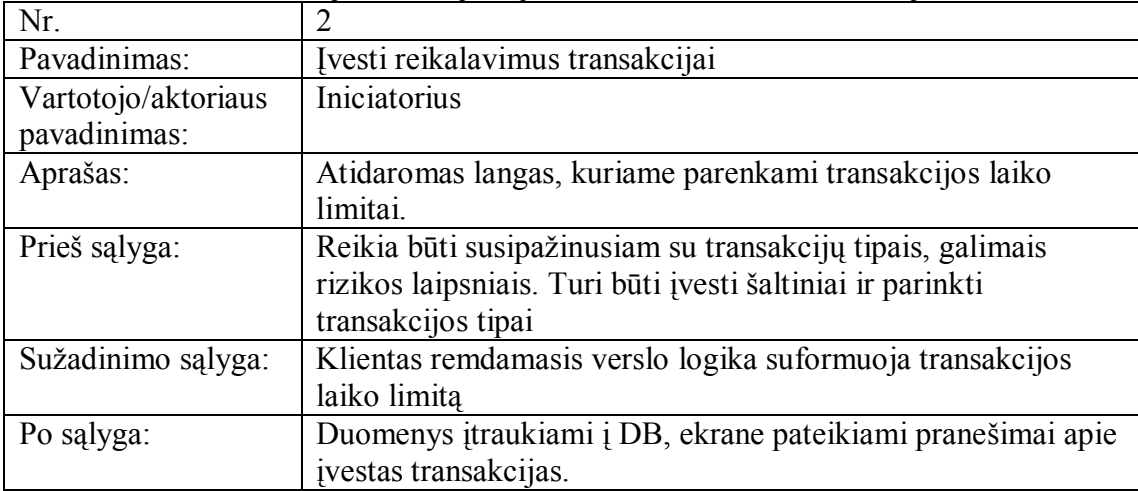

## $L$ entelė 6: Panaudojimo atvejis "Suformuoti SQL užklausą"

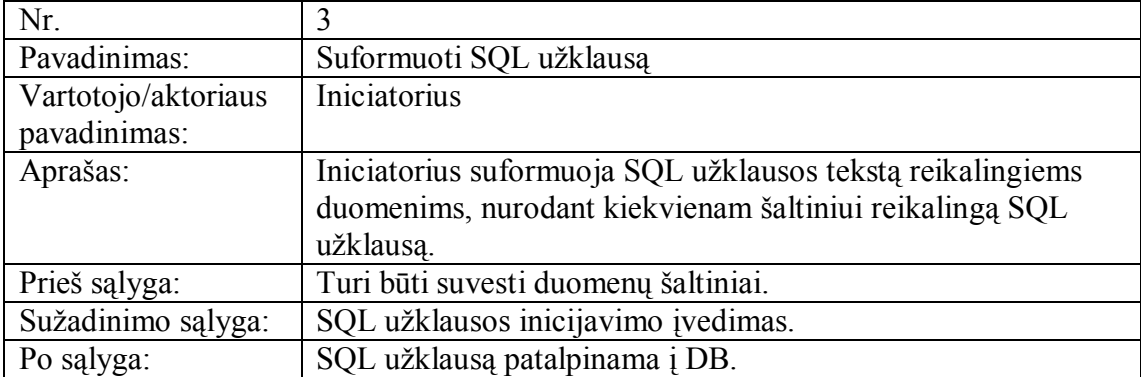

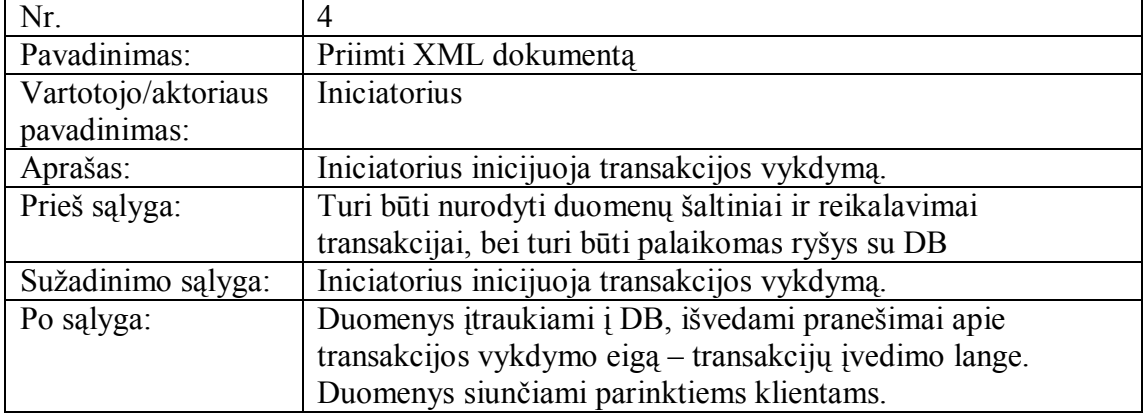

### **Lentelė** 7: Panaudojimo atvejis "Priimti XML dokumentą"

### **Lentelė 8: Panaudojimo atvejis ìIövesti prisijungimų ataskaitąî**

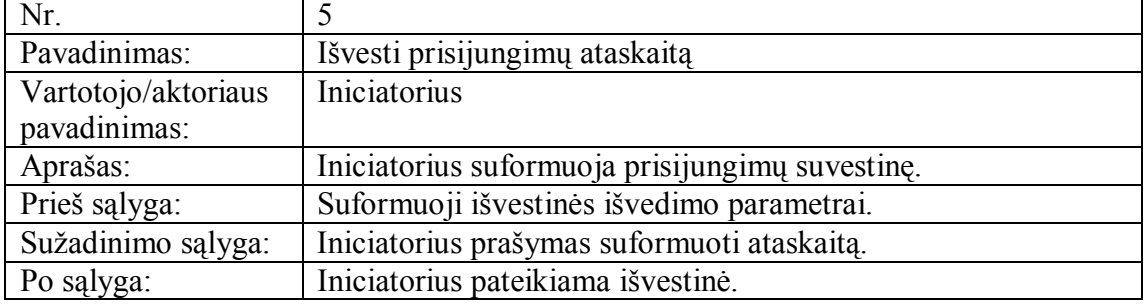

### Lentelė 9: Panaudojimo atvejis "Nepageidaujami šaltiniai"

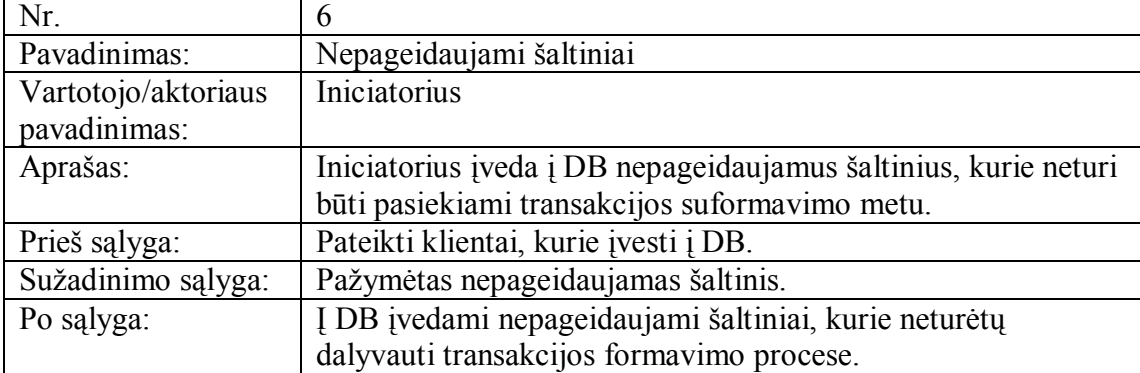

### **Lentelė** 10: Panaudojimo atvejis "Vartotojų administravimas"

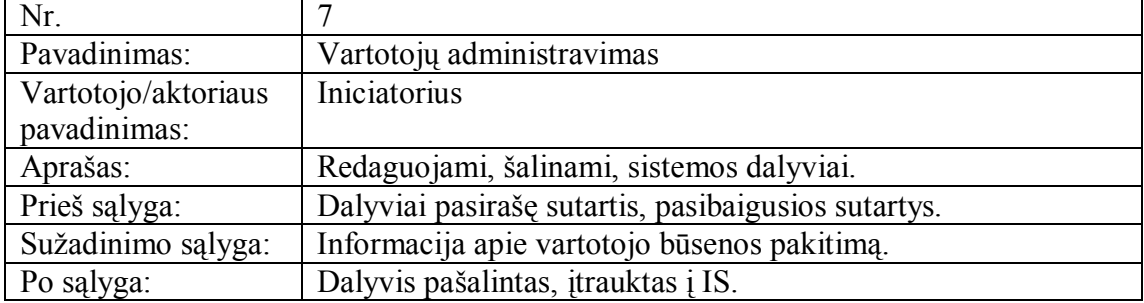

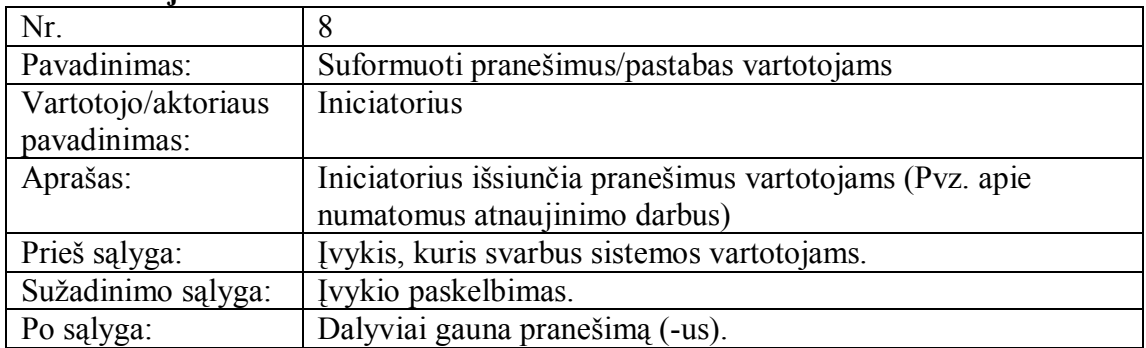

#### Lentelė 11: Panaudojimo atvejis "Suformuoti pranešimus/pastabas vartotojams"

#### **Lentelė** 12: Panaudojimo atvejis "Suformuoti atsakymus"

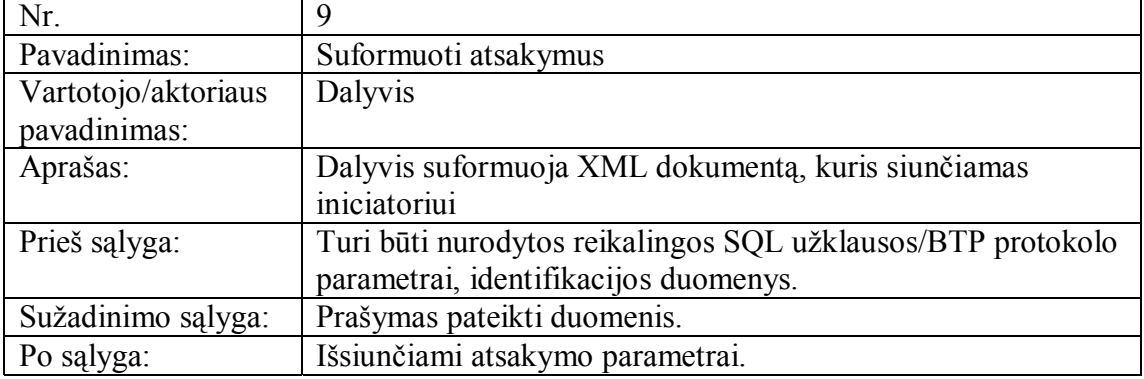

#### **Lentelė** 13: Panaudojimo atvejis "Identifikuoti iniciatorių"

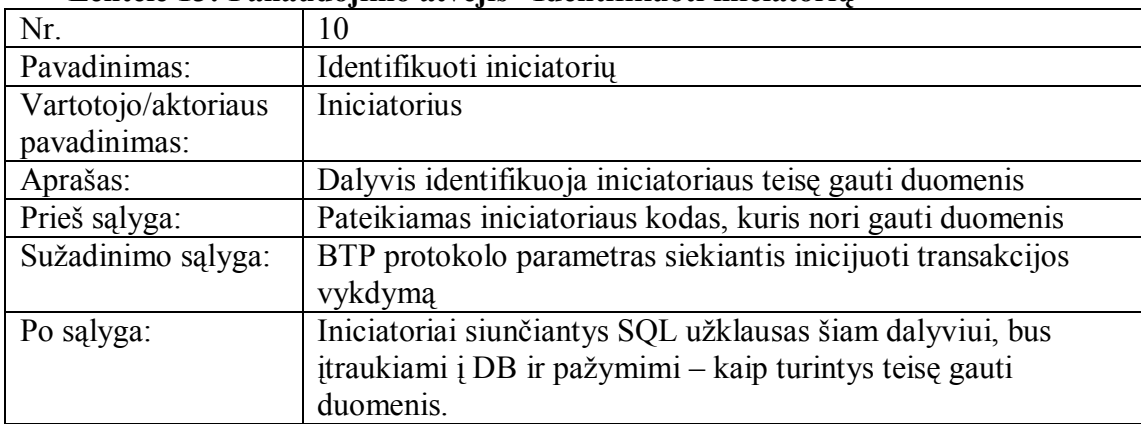

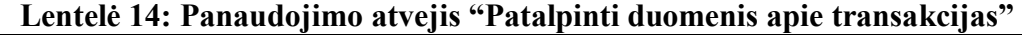

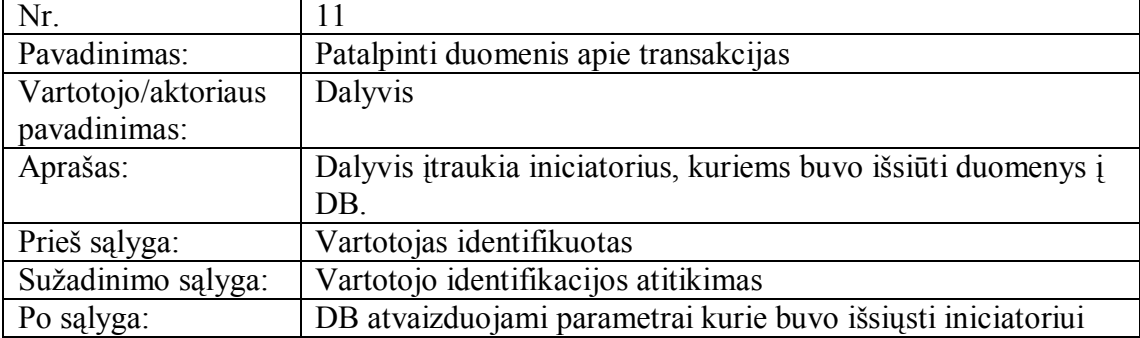

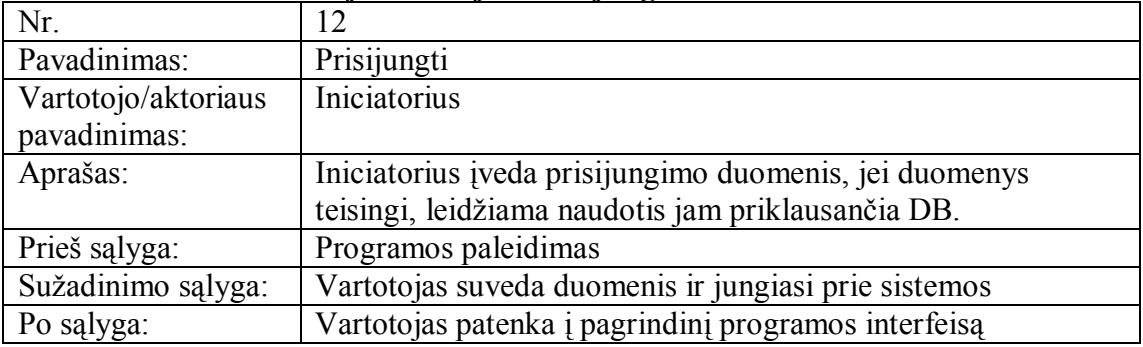

#### Lentelė 15: Panaudojimo atvejis "Prisijungti"

#### **Lentelė** 16: Panaudojimo atvejis "Sukurti naują vartotoją"

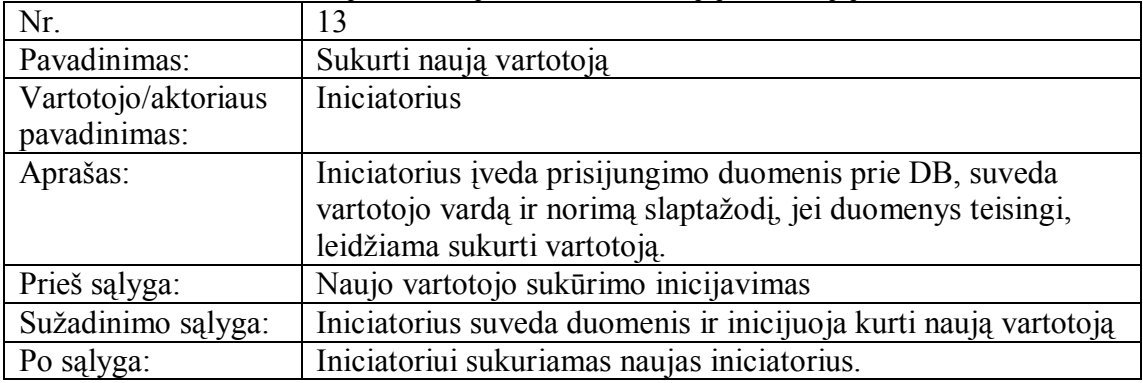

## *3.5. Sistemos iödėstymo (deployment) vaizdas.*

- $\checkmark$  Iniciatoriaus posistemė
- $\checkmark$  Dalyvio posistemė. Dalyvių posistemių skaičius gali būti neribotas, tai priklauso nuo iniciatoriaus techninių galimybių.

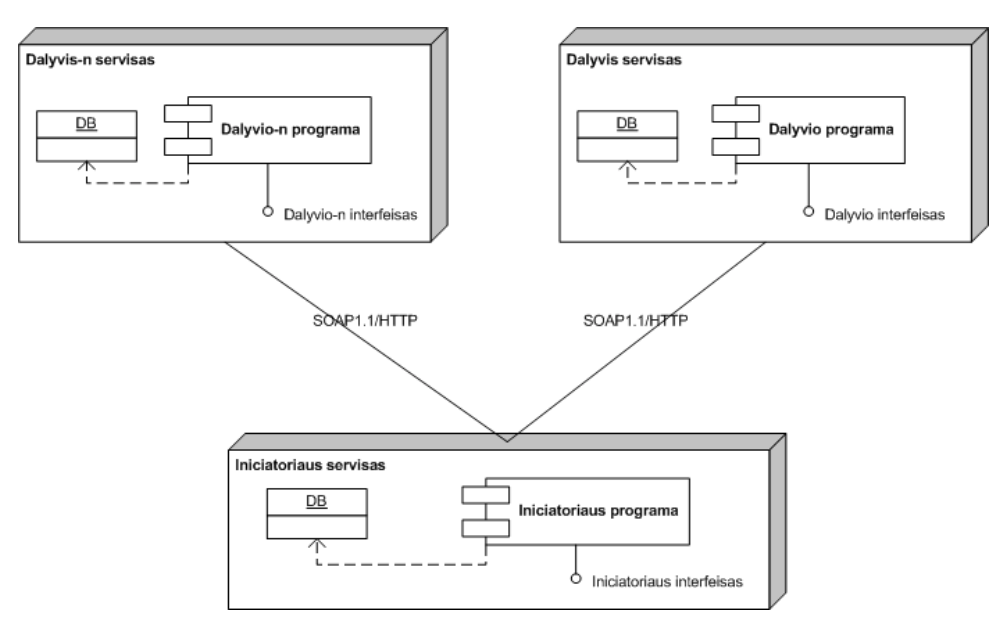

7 pav. Sistemos iödėstymo (deployment) vaizdas

## *3.6. Sistemos suskaldymas į paketus*

Paketas "atsakyti" šioje realizacijoje yra pateiktas kaip sistemos dalis, tačiau realizuojant sistemą autonominiuose öaltiniuose, öis paketas talpinamas į atskirą serverį, kuris palaiko BTP protokolą aplankus.

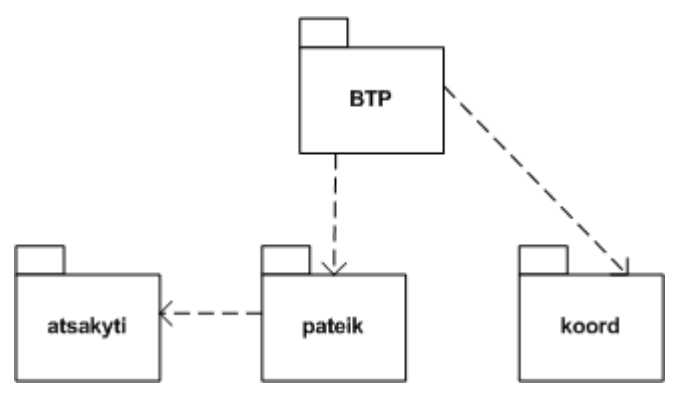

8 pav. Sistemos iödėstymo (deployment) vaizdas

# **4. Paketų apraöymai**

## *4.1. BTP paketo apraöymas*

| Pavadinimas        | <b>BTP</b>                                                          |  |
|--------------------|---------------------------------------------------------------------|--|
| Klasifikacija      | paketas                                                             |  |
| Apibrėžimas        | Paketas atitinka sistemos dalį, skirtą vartotojui norinčiam         |  |
|                    | registruotis prie sistemos, taip pat vartotojui siekiančiam sukurti |  |
|                    | naujus vartotojus, kurie gali naudotis sistema jiems įvedant        |  |
|                    | slaptažodžius ir duomenų bazės parametrus.                          |  |
| <b>Atsakomybės</b> | Komponentas realizuoja vartotojų įvedimą, lentelių E-R              |  |
|                    | sukūrimą, jų E-R ryšių sudarymą, vartotojo identifikavimo           |  |
|                    | tikrinimą. Sukuria grafinę vartotojo sąsają.                        |  |
| Apribojimai        | Vykdomas prisijungimas prie DB.                                     |  |
| Sąveikavimas       | Komponentas prie DB jungiasi naudodamas TCP/IP protokolą.           |  |
|                    | Taip pat naudojama , koord' paketo klasė , koordinatoriausPanel'.   |  |
| <b>Resursai</b>    | JVM ne senesnė kaip 1.4 versijos                                    |  |
| Skaičiavimai       |                                                                     |  |
| Sąsaja/eksportas   | Sąsaja pasiekiama kaip grafinė vartotojo sąsaja (GUI), kurioje      |  |
|                    | vartotojas įveda vartotojo identifikavimo vardą ir slaptažodį.      |  |

17 lentelė. Paketo BTP apraöymas

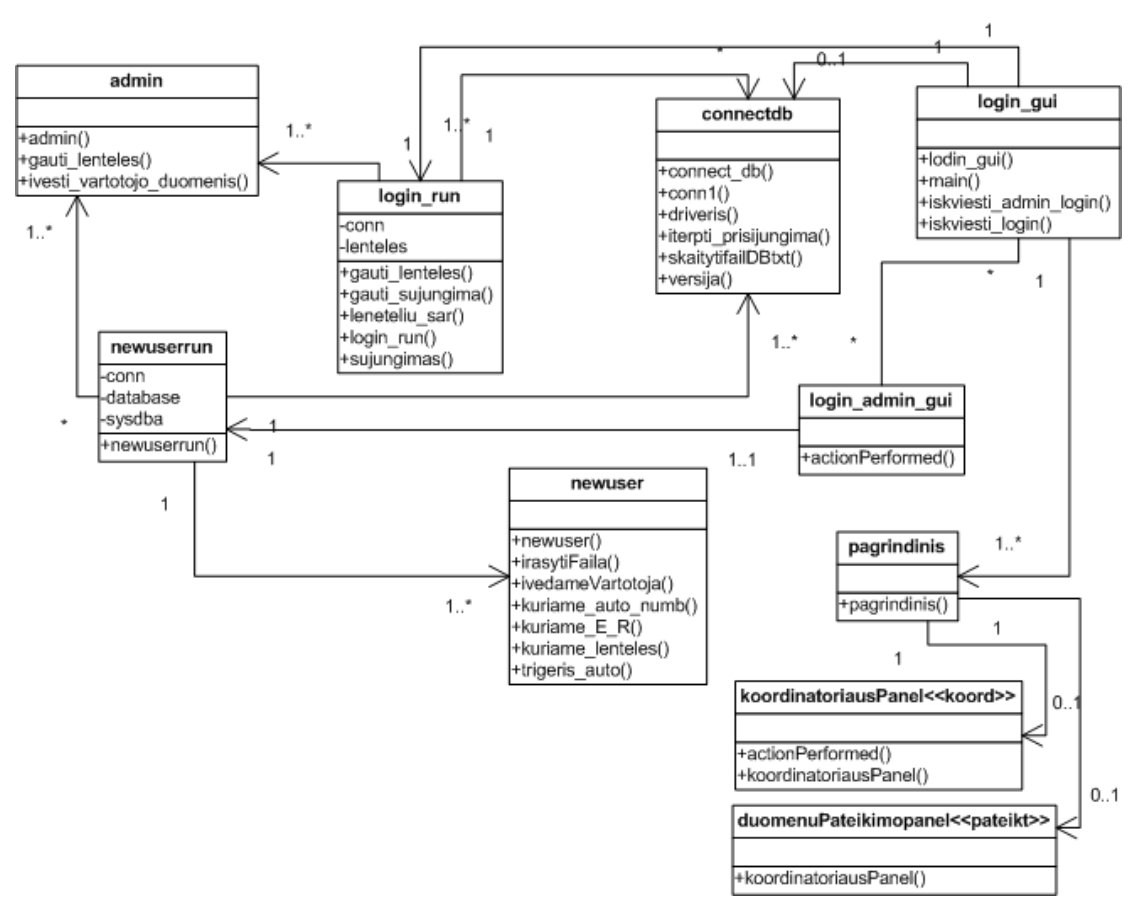

9 pav. BTP paketo klasių diagrama

## *4.2. KOORD paketo apraöymas*

| <b>Pavadinimas</b>  | <b>KOORD</b>                                                       |  |  |
|---------------------|--------------------------------------------------------------------|--|--|
| Klasifikacija       | paketas                                                            |  |  |
| Apibrėžimas         | Paketas atitinka sistemos dalį, skirtą vartotojui norinčiam        |  |  |
|                     | administruoti vartotojus, kurie naudojasi šia IS. Taip pat yra     |  |  |
|                     | priemonės skirtos formuoti ataskaitas su galimybe jas išvesti.     |  |  |
|                     | Vartotojas besinaudojantis šiuo paketu gali kontroliuoti           |  |  |
|                     | nepageidaujamus šaltinius, nustatyti šaltinio apribojimo laiko     |  |  |
|                     | limitus, išsiųsti pranešimus parenkant prioritetus, nustatant      |  |  |
|                     | išsiuntimo laikus bei įvedant tekstą vartotojams, kurie pageidauja |  |  |
|                     | šiuos pranešimus gauti.                                            |  |  |
| <b>Atsakomybės</b>  | Komponentas realizuoja vartotojų įvedimą, redagavimą, šalinimą     |  |  |
|                     | į DB. Formuoja nepageidaujamus šaltinius. Suformuoja ataskaitas    |  |  |
|                     | pagal poreikius. Vykdo pranešimų išsiuntimą vartotojams.           |  |  |
| Apribojimai         | Vykdomas prisijungimas prie DB.                                    |  |  |
| Struktūra           | Komponentą sudaro klasės parašytos ir pavaizduotos 3 pav.          |  |  |
| <b>Saveikavimas</b> | Komponentas prie DB jungiasi naudodamas TCP/IP protokolą.          |  |  |
|                     | Taip pat pateikia klases kitiems paketams t.y.: ,BTP';             |  |  |
| <b>Resursai</b>     | JVM ne senesnė kaip 1.4 versijos                                   |  |  |
| Skaičiavimai        |                                                                    |  |  |
| Sąsaja/eksportas    | Sąsaja pasiekiama kaip grafinė vartotojo sąsaja (GUI), kurioje     |  |  |
|                     | vartotojas gali pagal atitinkamus kriterijus administruoti         |  |  |
|                     | vartotojus, kurti pranešimus, išvesti ataskaitas. Duomenys         |  |  |
|                     | vartotojams persiunčiami XML pavidalu.                             |  |  |

18 lentelė. Paketo "KOORD" aparašymas

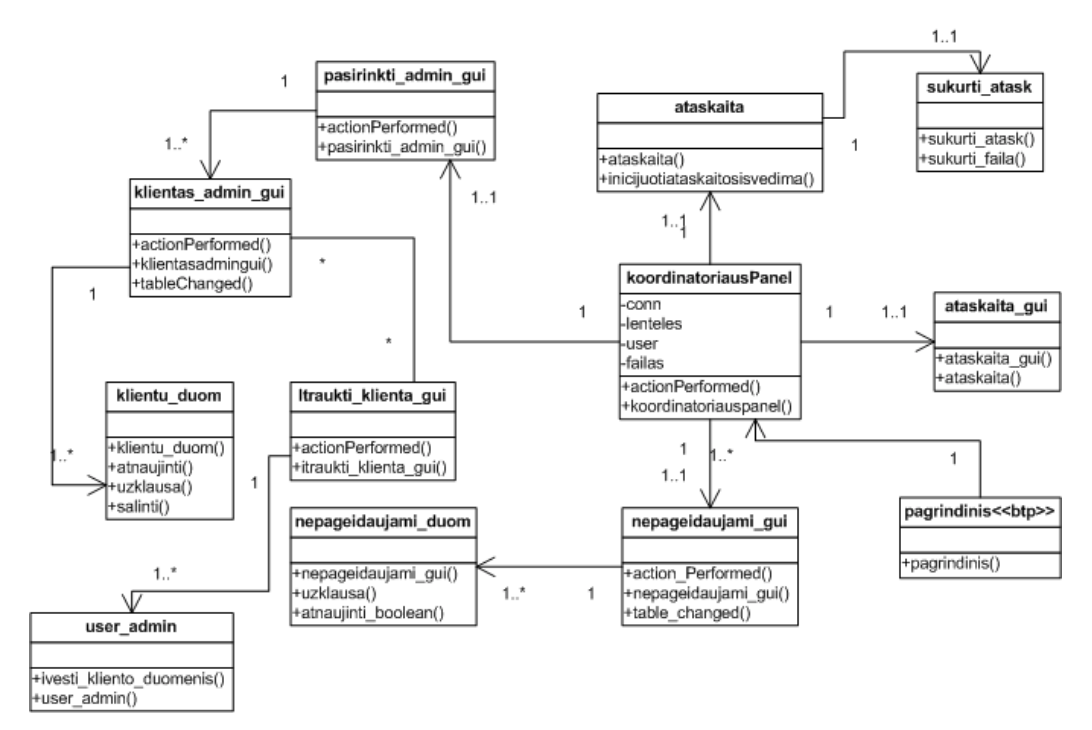

10 pav. Paketo "KOORD" klasių diagrama

# *4.3. PATEIK paketo apraöymas*

19 lentelė. Paketo "PATEIK" aprašymas

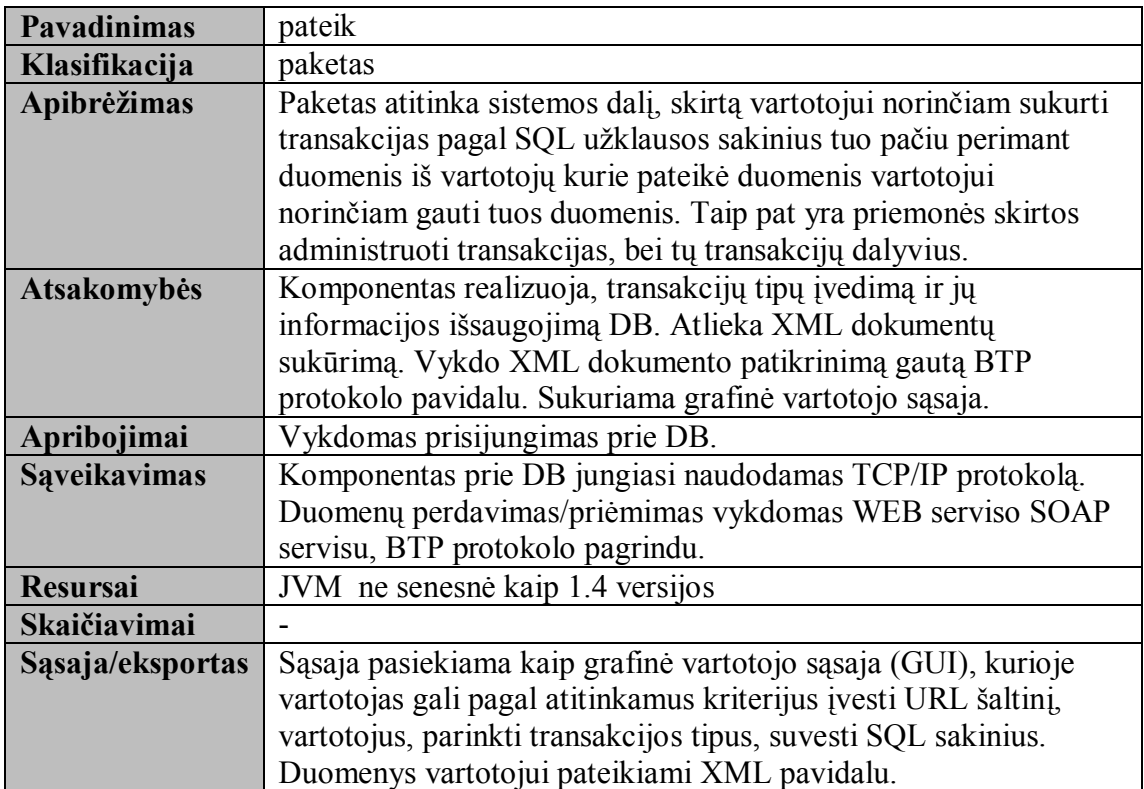

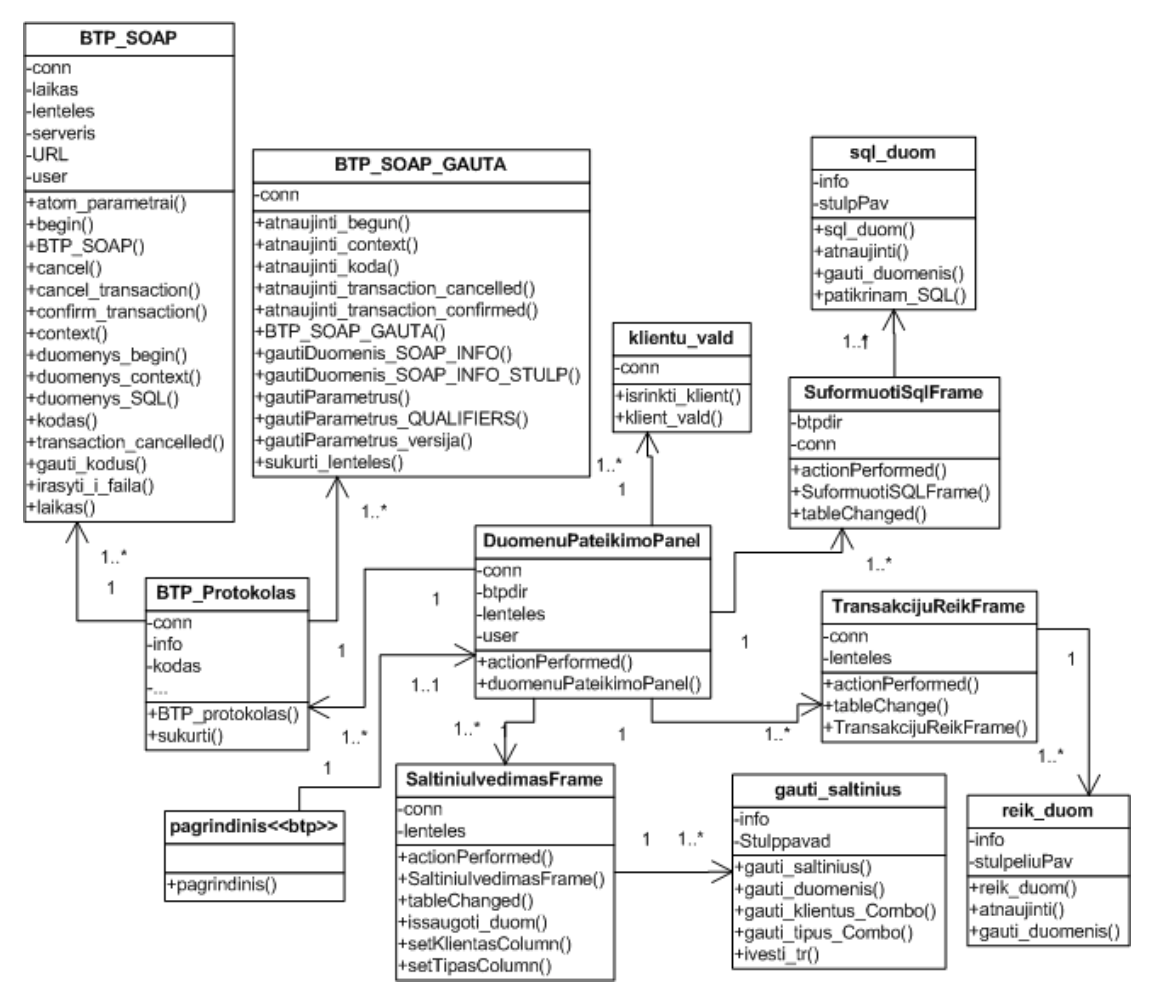

11 pav. Paketo "PATEIK" klasių diagrama

# *4.4. ATSAKYTI paketo apraöymas*

| <b>Pavadinimas</b>  | atsakyti                                                             |
|---------------------|----------------------------------------------------------------------|
| Klasifikacija       | paketas                                                              |
| Apibrėžimas         | Paketas atitinka sistemos dalį, skirtą vartotojui norinčiam pateikti |
|                     | transakcijas pagal vartotojo SQL užklausos sakinius. Naudojantis     |
|                     | šiuo paketu pateikiami duomenys vartotojams kurie pageidavo šių      |
|                     | duomenų. Taip pat yra priemonės skirtos patalpinti duomenis apie     |
|                     | sėkmingą/nesėkmingą transakcijų patalpinimą.                         |
| <b>Atsakomybės</b>  | Komponentas realizuoja vartotojų įvedimą, transakcijų                |
|                     | informacijos eigos vykdymą bei išsaugojimą DB. Atlieka XML           |
|                     | dokumentų sukūrimą. Vykdo XML dokumento persiuntima BTP              |
|                     | protokolo pavidalu.                                                  |
| Apribojimai         | Vykdomas prisijungimas prie DB.                                      |
| <b>Saveikavimas</b> | Komponentas prie DB jungiasi naudodamas TCP/IP protokolą.            |
|                     | Duomenų perdavimas/priėmimas vykdomas WEB serviso SOAP               |
|                     | servisu, BTP protokolo pagrindu.                                     |
| <b>Resursai</b>     | JVM ne senesnė kaip 1.4 versijos                                     |
| Skaičiavimai        |                                                                      |
| Sąsaja/eksportas    | Duomenų gražinimas SOAP protokolo pavidalu. Pagal gautus             |
|                     | atitinkamus kriterijus išsiunčiami atitinkami XML dokumentai         |
|                     | realizuojant BTP protokolo transakcijų tipus.                        |

20 lentelė. Paketo "ATSAKYTI" aprašymas

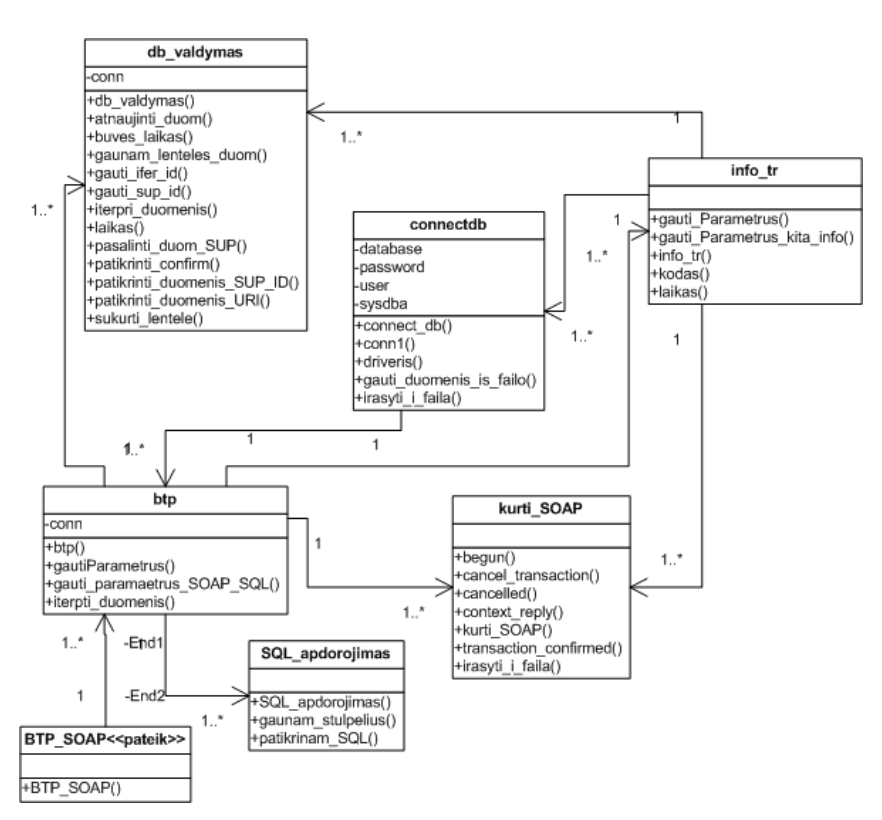

12 pav. Paketo "ATSAKYTI" klasių diagrama

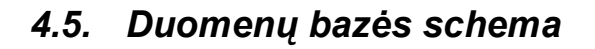

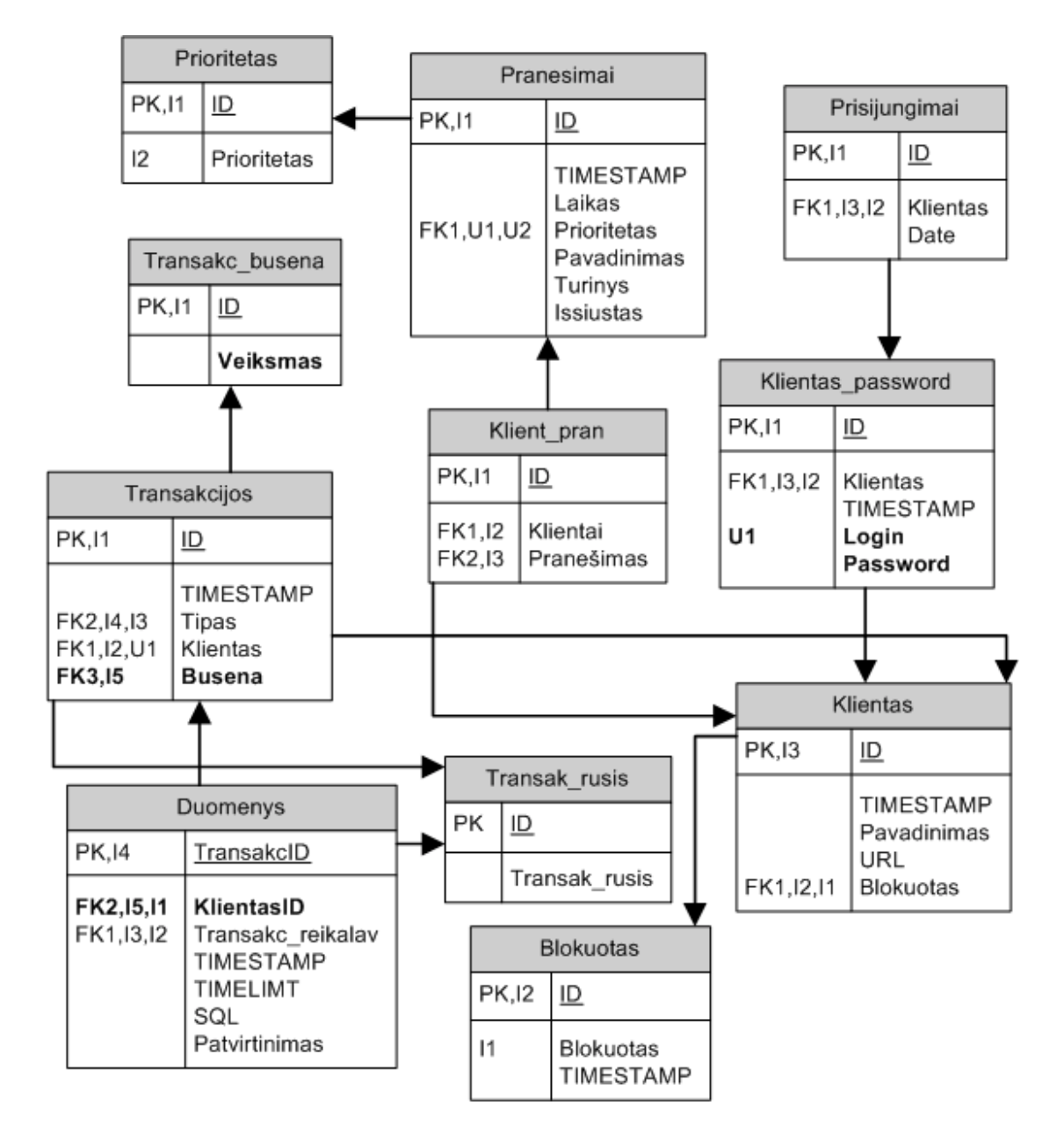

13 Pav. Duomenų bazės schema pateikta MSVisio pavidalu

PK- pirminio rakto stereotipas FKn-paveldinčio rakto stereotipas In-Indekso pavadinimas Un-Unikalaus rakto stereotipas

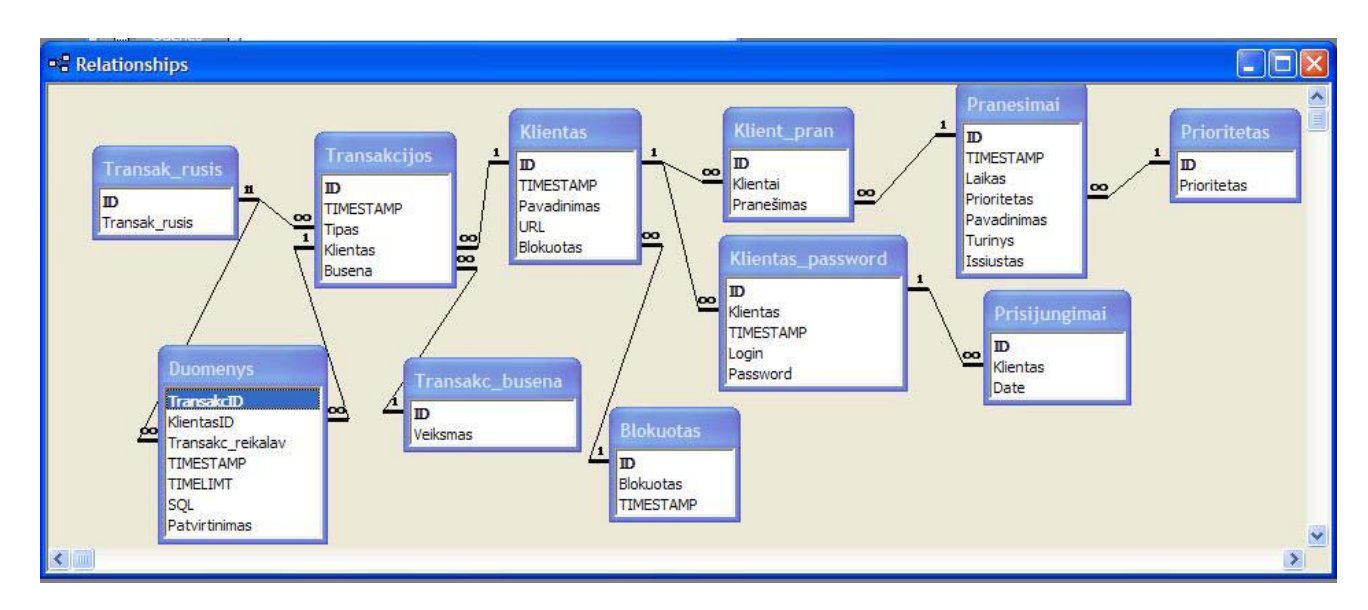

14 Pav. Duomenų bazės schema pateikta MSAccess pavidalu

Detalesnis duomenų schemos apraöymas realizuotas ORACLE duomenų bazėje.

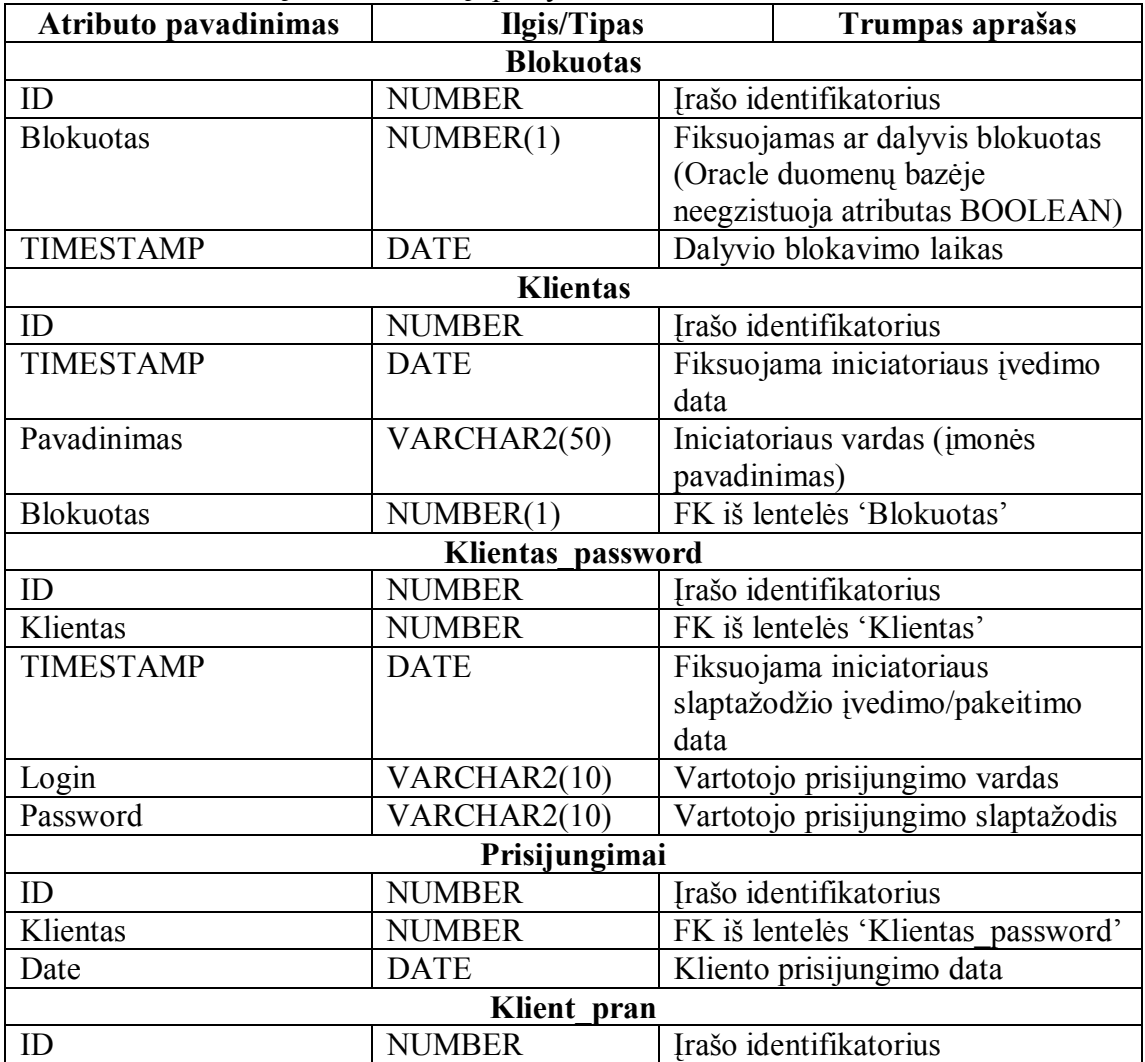

21 lentelė. Duomenų bazės lentelių apraöymas

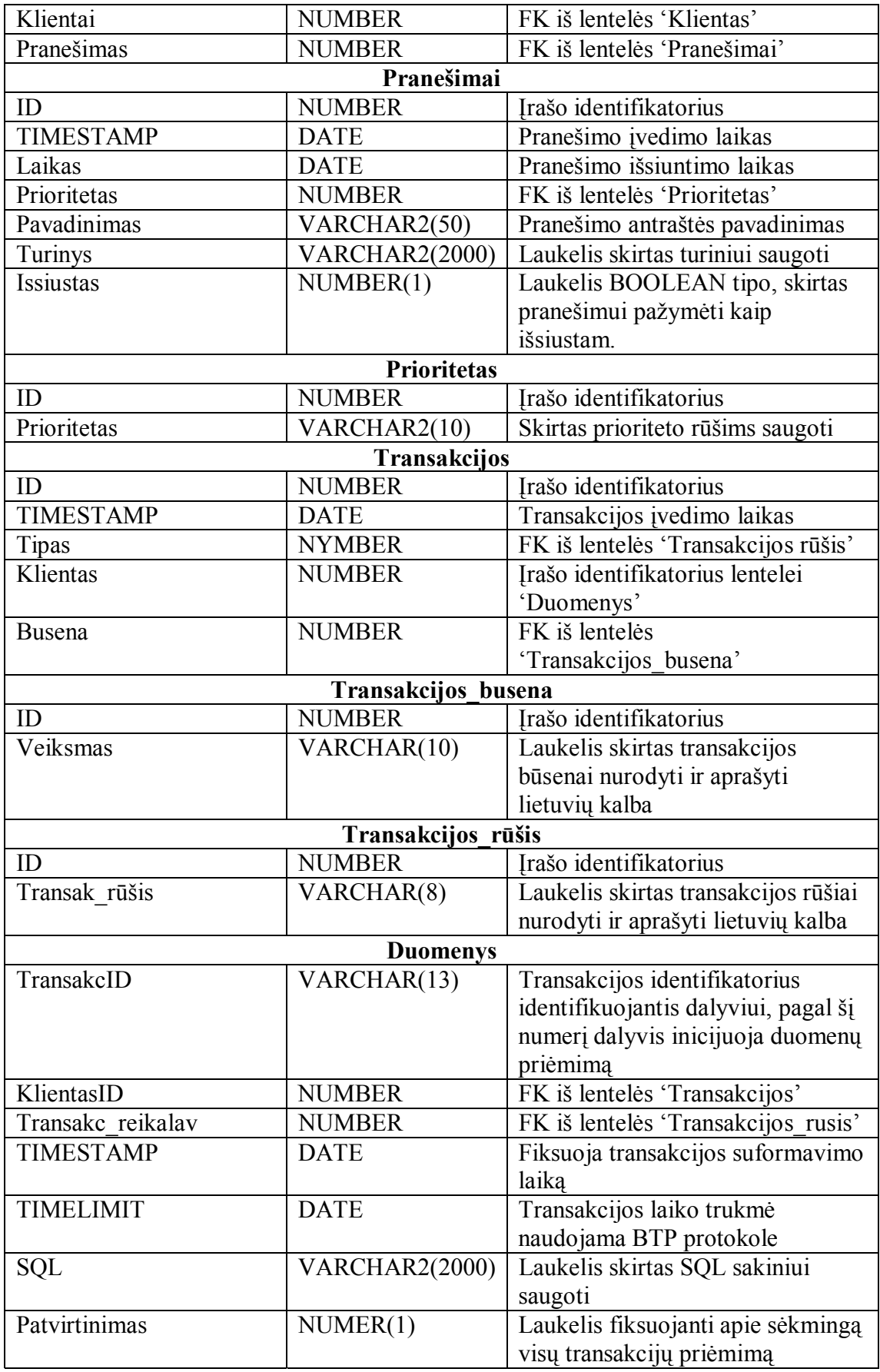

## *Serverinės dalies (dalyvių) duomenų bazė*

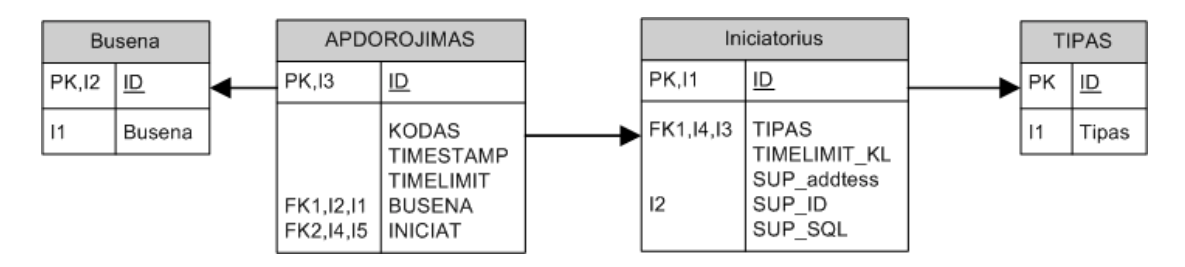

15 Pav. Serverinės dalies duomenų bazės schema pateikta MSVisio pavidalu

Duomenų apraöymas ORACLE duomenų bazėje

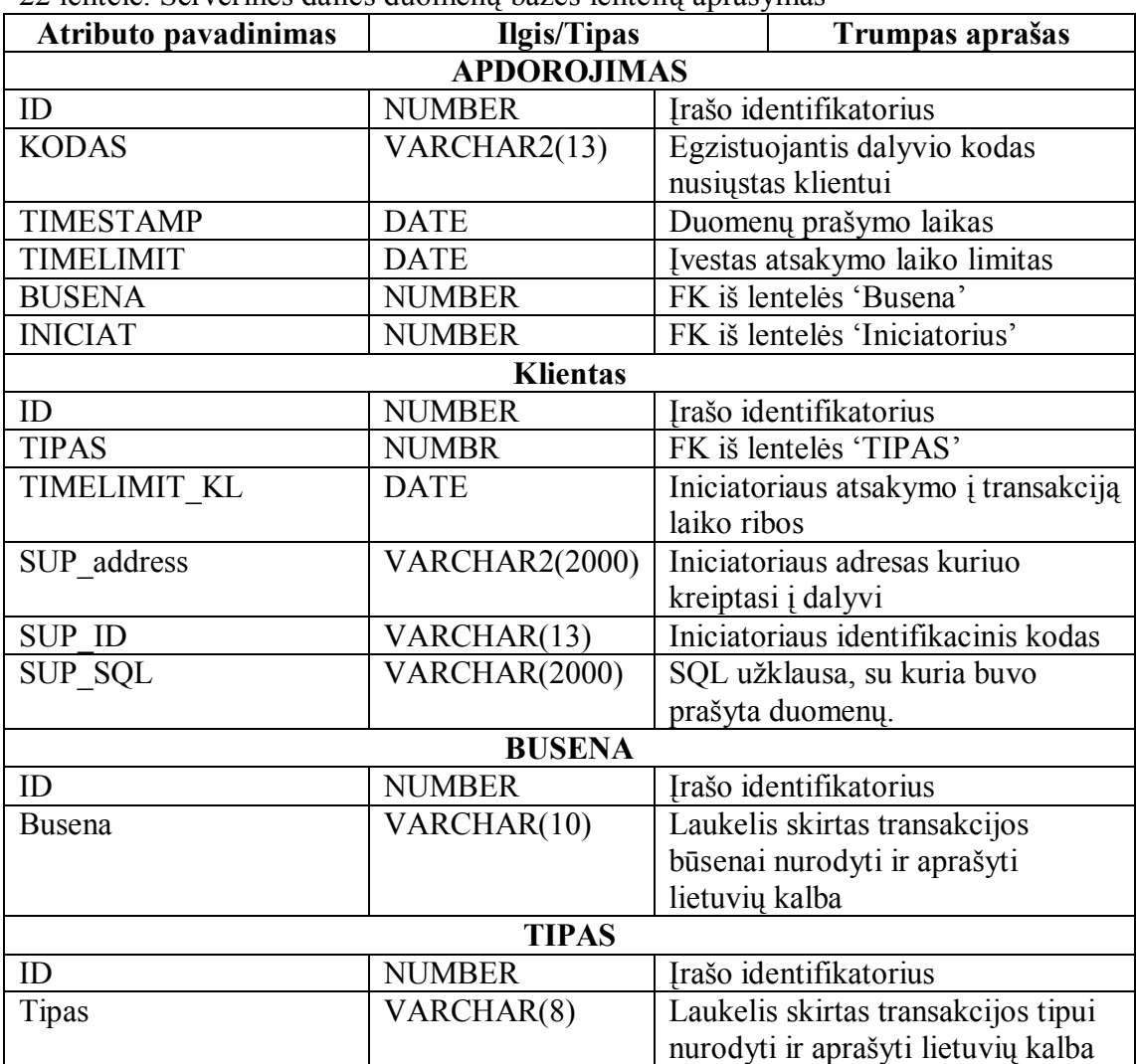

22 lentelė. Serverinės dalies duomenų bazės lentelių apraöymas

Detalesnė architektūra, funkciniai/nefunkciniai reikalavimai, sistemos prototipo MS ACCESS variantų pavyzdžiai pateikti magistrinio tiriamojo darbo ataskaitoje (T000M102) 107 psl. 2008 m.

# **5. Eksperimentinis tyrimas**

## *5.1. Sistemos eksperimentinis tyrimas ir testavimas*

äios sistemos nebuvo galimybės realizuoti tarp autonominių serverių, todėl pasirinktas sistemos testavimas ir eksperimentinis tyrimas buvo atliekamas vienoje darbo stotyje, realizuojant vietinį adresą 'localhost' arba '127.0.0.1'. Prieš jungiantis į sistemą (16 pav.) vartotojas privalo įvesti vartotojo identifikavimo duomenis arba realizuoti kitą panaudojimo atvejį kurti naują vartotoją. Siekiant informuoti vartotoją apie sistemos elgseną vienu arba kitu atveju yra sukurta būsenos juosta.

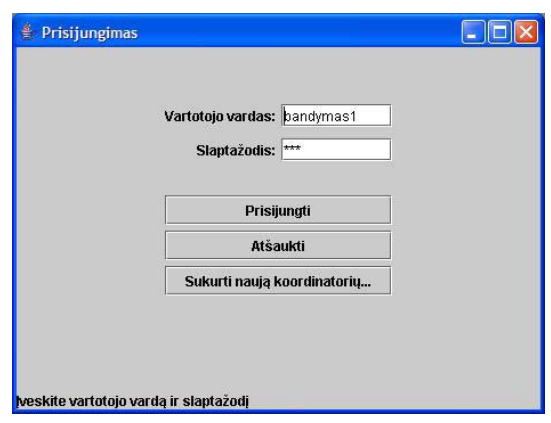

16 pav. Prisijungimas prie sistemos

Siekiant kuo paprasčiau vartotojui įdiegti sistemą ar sukuri naują vartotoją, programos naudotojui tereikia inicijuoti mygtuką ir yra sukuriama GUI (17 pav.), kurioje vartotojui reikia įvesti tik pagrindinius parametrus.

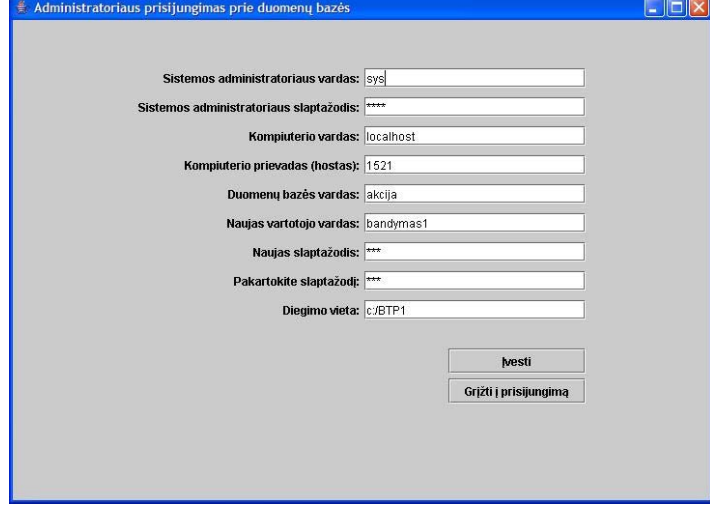

17 pav. Naujo vartotojo sukūrimas

Vartotojui klaidingai įvedus sistemos duomenis yra praneöama apie egzistuojančius netikslumus, kitu atveju yra prisijungiama prie IS ir pateikiama sistemos administravimo kortelė, kurioje galima įvykdyti keletą panaudojimo atvejų nurodytus reikalavimų specifikacijoje.

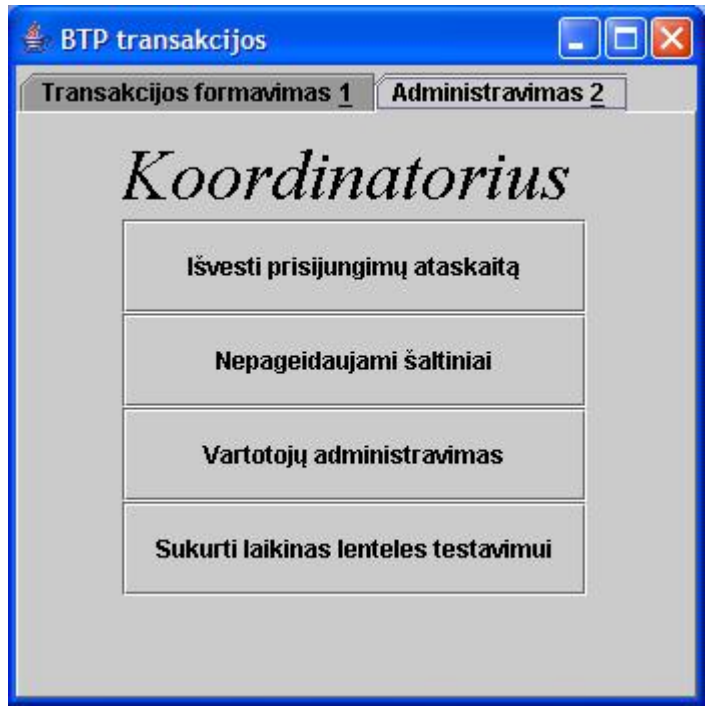

18 pav. Vartotojo administravimo GUI

Siekiant kad vartotojas galėtų matyti kaip buvo naudojama sistema, ar sistema nepasinaudojo paöaliniai asmenys - inicijuojamas prisijungimų ataskaitos iövedimas. äi ataskaita yra formuojama iö HTML dokumento, tuo pačiu siekiant, kad administratorius (valdančiam öias transakcijas) galėtų matyti ataskaitas iö nutolusios darbo vietos, pasinaudojant interneto galimybėmis.

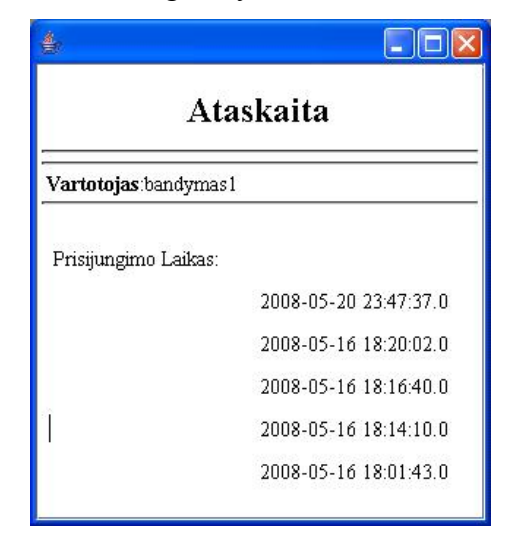

19 pav. Vartotojo ataskaitos iövedimas iö HTML dokumento

Sistemos administratorius administruojantis öią sistema gali įvesti klientus (dalyvius) iö kurių reikia duomenų. Įvedant sistemos dalyvius yra pateikiamas naujas GUI, kuriame administratorius įveda pagrindinius parametrus ir dalyvius. Jis taip pat paprasčiausiu būdu kelis/vieną vartotojus(-ą) gali paöalinti iö sistemos.

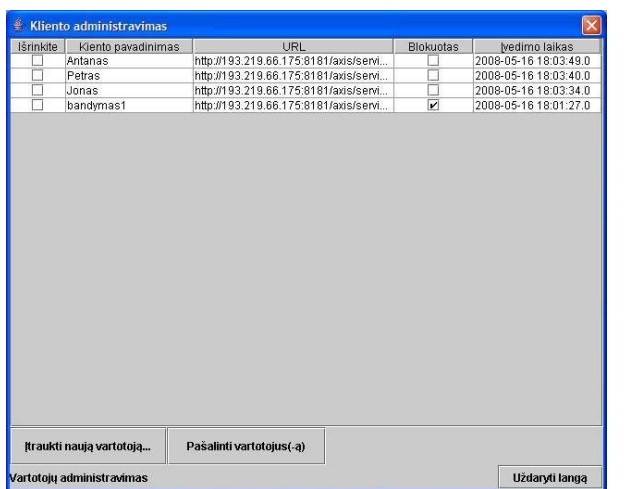

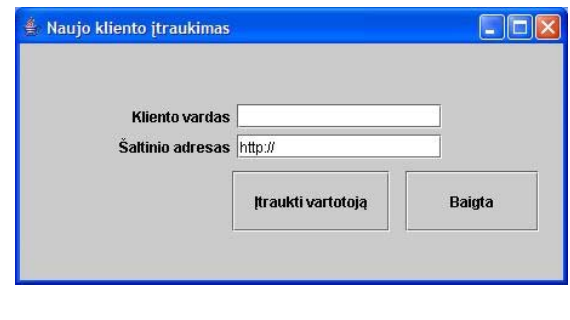

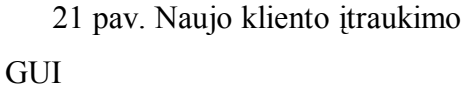

20 pav. Klientų administravimo GUI

Klientui atsisakius keletą vartotojų ar kurių sutarties terminas yra pasibaigęs, administratorius gali blokuoti sistemos dalyvius, juos nepaöalinus iö sistemos tikintis öiuos duomenis (klientus) galės panaudoti vėliau. äiam realizavimui yra sukurtas GUI 21 pav., kuriame administratorius gali blokuoti dalyvius.

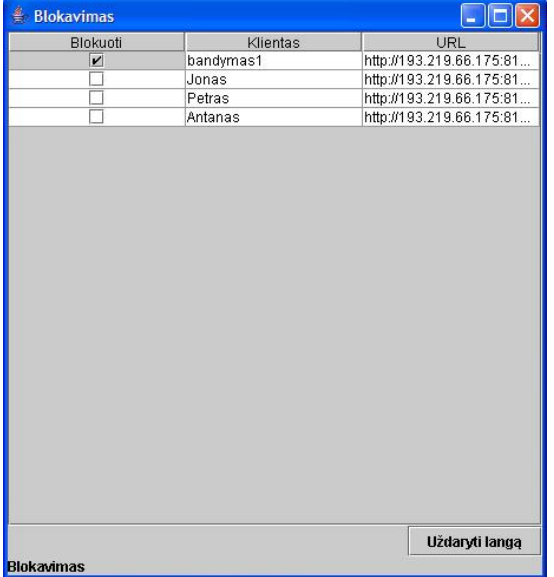

21 pav. klientų blokavimo GUI

Kitoje kortelėje 'Transakcijos formavimas' yra realizuojami panaudojimo atvejai, kurie skirti iniciatoriui valdyti transakcijas 22 pav. Iniciatorius prieö formuojant transakcijas turi suteikti klientams vykdomos transakcijos tipus. Remiantis verslo logika tas pats dalyvis vienu metu negali turėti skirtingų užklausų į tą patį servisą, todėl öis funkcinis reikalavimas yra apdorotas, kaip transakcijos tipo suformavimo klaida.

| Šaltiniu įvedimas      |           |                  |
|------------------------|-----------|------------------|
| Pasirinkite            | Tipas     | Klientas         |
|                        | Atominė   | Jonas            |
|                        | Apjungimo | Petras           |
|                        | Atominė   | Antanas          |
|                        | Nejvesta  | .lonas           |
|                        |           | <b>Jonas</b>     |
|                        |           | Petras           |
| Itraukti naują klientą |           | <b>PaAntanas</b> |
| Išsaugoti duomenis     |           |                  |

22 pav. äaltinių priskyrimas verslo dalyviams (klientams)

Siekiant įgyvendinti vieną iš BTP protokolo transakcijų reikalavimų  $-$  iniciatorius suvedęs transakcijų reikalavimus įveda laiko apribojimus, laiko limitą per kurį turi būti įvykdyta transakcija 23 pav. Tai leidžia verslo dalyviams iš anksto planuoti užsakymus. Siekiant išplėsti sistemos funkcines galimybes, suteikta galimybė transakcijos iniciatoriui kritiniu atveju pakeisti laiko limitus transakcijų vykdymo metu. äi galimybė numatyta ir dalyvių serverinėse klasėse. äiame GUI, iniciatorius visada turi galimybę peržiūrėti informaciją apie tame laikotarpyje pateiktos transakcijos būseną, taip pat matyti likusį laiko limitą.

| Transakcijos rusis | <b>Klientas</b> | Transakcijos įforminimas | Laiko riba sek. | <b>Busena</b> |
|--------------------|-----------------|--------------------------|-----------------|---------------|
| <b>Atominė</b>     | Jonas           | 2008-05-16 18:07:10.0    | 100             | Pateikta      |
| Atominė            | Petras          | 2008-05-16 18:07:10.0    | 100             | Pateikta      |
| Atominė            | Antanas         | 2008-05-16 18:07:10.0    | 100             | Pateikta      |
|                    |                 |                          |                 |               |
|                    |                 |                          |                 |               |

23 pav. Panaudojimo atvejo "Ivesti reikalavimus transakcijai" realizacija

Iöplečiamumas - taip pat svarbus kriterijus siekiant sistemą plėtoti ir tobulinti. Šiam tikslui buvo panaudotos standartinės duomenų bazių SOL užklausos. Reikėtų paminėti, kad realizuojant standartines SQL užklausas susiduriama su problema: jeigu įraöai dubliuojasi, buvo atnaujinti arba buvo paöalinti. Kad galėtume sėkmingai atnaujinti arba pašalinti irašus – tam buvo sukurtas specialus laukelis 'ID', kuris yra paûymėtas kaip unikalus įraöo identifikatorius. Vartotojo SQL įvedimo sąsajoje 24 pav. šis reikalavimas nurodytas. Neesant atributui ID užklausos įvedimas į IS atmetamas, taip pat siekiant sumažinti vartotojo klaidų tikimybę, atliekama SQL užklausos įvedimo sintaksės tikrinimas.

| Transakcijos rusis |                |                                                                      |  |
|--------------------|----------------|----------------------------------------------------------------------|--|
|                    | Klientas       | SQL                                                                  |  |
| Atominė            | Jonas          | SELECT ID, KAINA, PLOTAS, AUKSTAS, MIESTAS FROM BUTAL                |  |
| Atominė            | Petras         | SELECT ID, VIETA, RAJONAS, VAIZDAS, METAI, MIESTAS, KAINA FROM NUOMA |  |
| Atominė            | Antanas        | SELECT ID, VANDUO, SILDYMAS, BENDROS, DUJOS, MIESTAS FROM PASLAUGOS  |  |
|                    | Uždaryti langą |                                                                      |  |

24 pav. SQL sintaksės įvedimo GUI.

Suformavus BTP transakcijos reikalavimus toliau yra vykdomas transakcijos siuntimas öios sistemos dalyviams. Kadangi yra tikimybė kad tarp paskirstytų sistemų gali įvykti neprognozuojami netikslumai – ši problema yra numatyta. SOAP protokolas turi galimybę apdoroti netikslius duomenis, ir praneöti sistemos dalyviams apie egzistuojančią SOAP protokolo klaidą, todėl öioje sistemoje öi galimybė yra apdorota.

Testuojant sistemą buvo pasirinkti trys sistemos dalyviai (Jonas,Petras,Antanas) ir transakcijų iniciatorius. Pasirinkti trys tariami duomenų modeliai atvaizduoti 23, 24 ir 25 lentelėse, kurios suraöytos dalyvių ORACLE duomenų bazėje:

23 lentelė. Verslo dalyvio 'Jonas' lentelėje 'BUTAI' egzistuojantys duomenų vienetai

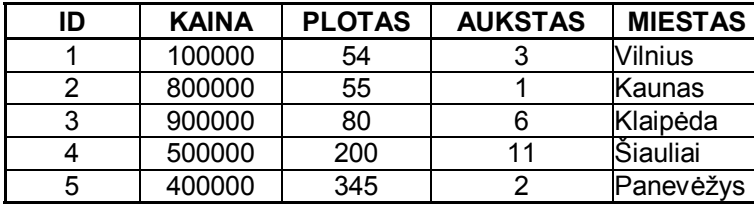

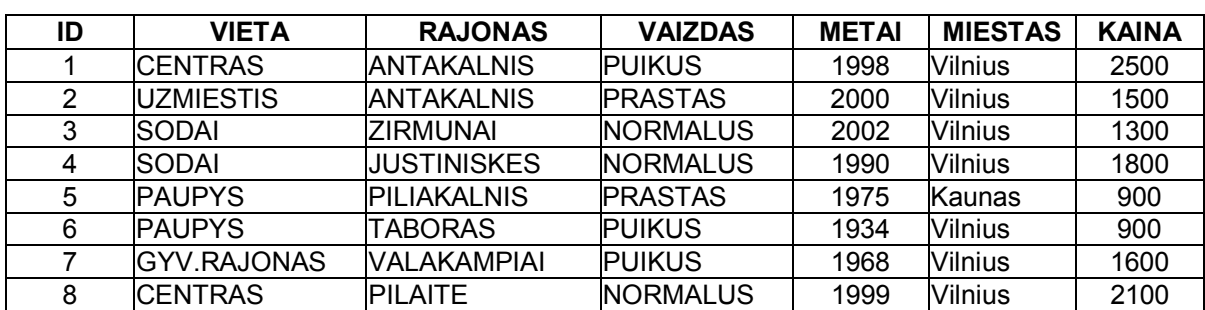

24 lentelė. Verslo dalyvio 'Petras' lentelėje 'NUOMA' egzistuojantys duomenų vienetai

25 lentelė. Verslo dalyvio 'Antanas' lentelėje 'PASLAUGOS' egzistuojantys duomenų vienetai

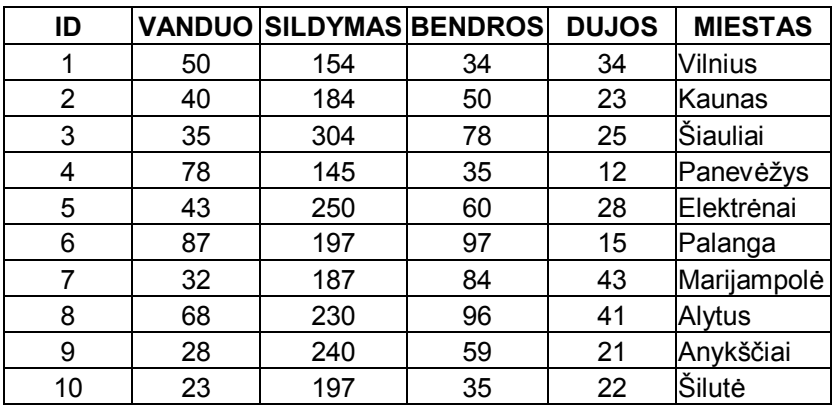

Iniciatorius siekdamas gauti šiuos duomenis inicijuoja užklausas pateiktas 26 lentelėje suteikdamas dalyviams atomines transakcijas. Pagal suformuotas transakcijas duomenys sėkmingai pasiekė iniciatorių ir duomenis patalpino į iniciatoriaus duomenų bazę.

26 lentelė. Iniciatoriaus inicijuotos užklausos IS dalyviams

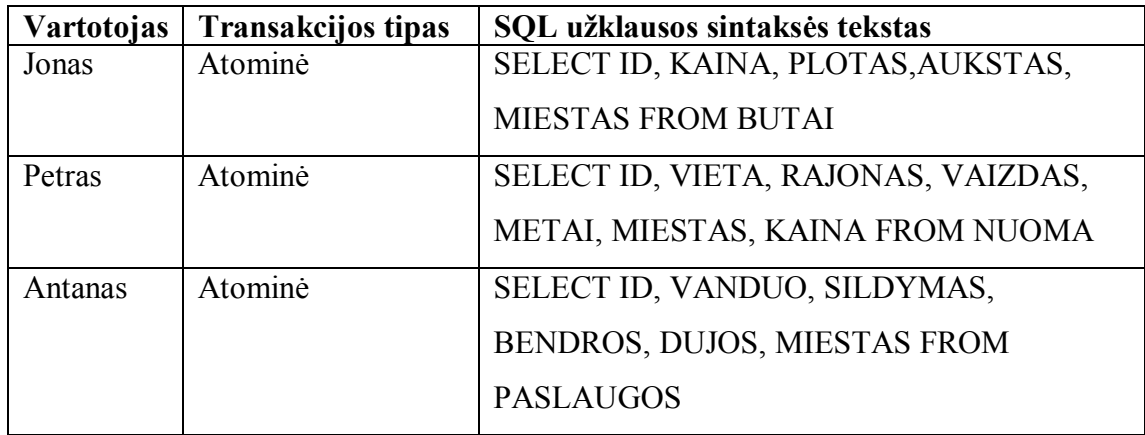

Siekiant patikrinti perduotų duomenų taisyklingumą atliekant tyrimą, buvo pasinaudota trečiųjų öalių programine įranga, kuri patvirtino perduodamų taisyklingumą. Sistema papildomai buvo testuojama įvairiais transakcijų tipais, taip pat inicijuojant interneto ryöio sutrikimą, laiko limito pasibaigimą, blokuojant veikiančias gijas dalyvių ir iniciatoriaus sistemose. Visais öiais atvejais sistemos testavimas praėjo sėkmingai. Tačiau teigti, kad sistema veiks sklandžiai ir be surikimų negalima. Sistema nebuvo testuojama realiai nutolusiose sistemose, bei kompiuteriuose su skirtingais techniniais parametrais arba kita OS: Linux, Unix, Macintosh ir t.t. Realizuoto BTP protokolo, trečiųjų öalių programinės įrangos rezultatai ir pavyzdžiai pateikti šio darbo priede 25,26,27,31,32 pav.

#### *5.2. Sistemos kriterijų vertinimas*

Sistema pasižymi šiais kokybės kriterijais ir atitinka šiuos kokybės reikalavimus:

- $\checkmark$  Funkcionalumo atliekamos pagrindinės šios sistemos funkcijos iövardintos reikalavimų specifikacijoje;
- $\checkmark$  Adaptyvumo sistema duomenų keitimuisi tarp autonominių serverių naudoja visuotinai paplitusį SOAP ir BTP protokolą, keičiasi XML dokumentais, tokiu būdu sistemą galima suderinti su skirtingomis OS ir, sistemas palaikančias kitas programavimo kalbas,su galimybe realizuoti UTF-8,UTF-16,US-ASCII kalbų koduotes.
- $\checkmark$  Tolerancija klaidoms sistemoje realizuotas platus klaidų apdorojimo mechanizmas, leidžia sumažinti vartotojo klaidos tikimybę, o tuo pačiu ir sistemos pažeidžiamumą;
- $\checkmark$  Plečiamumo sistemoje palikta daug vietos plečiamumui. Galimybė pritaikyti kitas DB sistemas, serverio administravimo sąsajos realizavimas, platesnė duomenų kontrolė ir vartotojų administravimas.

### *5.3. Sistemos taikymo rekomendacijos*

Sukurta sistema naudojama daugiaöaliam bendradarbiavimui. Verslo transakcijose dalyvauja vienas transakcijų iniciatorius ir öios transakcijos dalyviai (atskirai kiekvienas dalyvis ar įmonė vykdo nepriklausomus verslo procesus). Dalyvių serveriuose gali registruotis neribotas kiekis dalyvių ir kiekvienas jų gali dalyvauti tarpusavio duomenų apsikeitimų procese.

Norint padidinti praktinį sistemos panaudojimą galima iöplėsti sistemą, naudojantis tokiomis rekomendacijomis:

 $\checkmark$  Neribotas dalyvių kiekis.

Galimybė prijungti neribotą kiekį dalyvių yra realizuota esamoje sistemoje. Tereikia įdiegti serverį SOAP protokolo palaikymui ir nustatyti parametrus prisijungimui prie duomenų bazės.

 $\checkmark$  Skirtingos iniciatorių ir dalyvių duomenų struktūros

Sistemoje tiek transakcijų iniciatoriaus, tiek dalyvių duomenų struktūros gali sutapti, t.y. turi bendrų lentelių, kurios naudojamos verslo informacijai saugoti bei valdyti verslo transakcijas. Paprastai dalyvis turi savo duomenų bazę, kurios dalies, naudojamos verslo informacijai saugoti, struktūra skiriasi nuo klientų serveryje naudojamos struktūros. Siekiant netrukdyti verslo dalyviams keistis informacija rekomenduojama sukurti atskirą duomenų bazę transakcijų realizavimui BTP protokolu, sukuriant atitinkamas prieigos teises, suteikiant transakcijų dalyviams priėjimą tik prie tam skirtų duomenų, kurie realizuojami pasiraöant sutartį. Tai ypač svarbu, nes atviras duomenų laikymas gali turėti įtakos konfidencialiai įmonės informacijai.

 $\checkmark$  Skirtingo tipo paslaugas teikiančios įmonės

Prie sistemos gali prijungti dalyviai teikiantys įvairaus tipo paslaugas. Norint prijungti naujo tipo teikiamas paslaugas geriausia iöeitis - kurti naujus vartotojus, tokiu būdu sistemos administratoriui bus paprasčiau öias transakcijas suskirstyti.

 $\checkmark$  Ivairaus tipo vartotojai

Informacine sistema rekomenduojama naudotis vartotojams, kurie naudojasi pakankamai dažnai keliomis el. paslaugomis.

 $\checkmark$  Supaprastintas programuotojų darbas

Naudojantis šia sistema, yra sumažintas programinių modulių duomenų tikrinimas, sumažėja kaštai skirti programiniam įrangos palaikymui. O taip pat nekartojamas pakankamai brangus rankinis kodų rinkimas kuriant el. sistemas.

# **Iövados**

- 1. Išanalizavus egzistuojančias sistemas ir atlikus literatūros apžvalgą pastebėti egzistuojančių sistemų iöplečiamumo trūkumai, todėl iökelti nauji funkciniai ir nefunkciniai reikalavimai liudija apie naujos sistemos reikalingumą;
- 2. Šiame darbe sukurta sistema pagal pagrindinius iškeltus uždavinius, kurioje palikta daug erdvės sistemos iöplečiamumui;
- 3. äioje sistemoje realizuotas plačiai tarp Web servisų paslaugų paplitęs SOAP protokolas ir XML dokumentas leidžia teigti apie galimas sistemos panaudojimo galimybes įvairiose platformose;
- 4. Atliktas duomenų apsikeitimas tarp daugelių autonominių öaltinių, kurių pagalba galima atlikti duomenų mainus vienus metu tarp neriboto verslo įmonių skaičiaus, vienu metu realizuojant B2B ir B2C sąvokas;
- 5. Realizuotas OASIS konsorciumo sukurtas BTP protokolas leidžia panaudoti jau egzistuojančias taisykles atliekant verslo sandorius ar duomenų mainus internetu;
- 6. Sistema realizuota vienoje plačiausių tarp stambių verslo dalyvių naudojamų ORACLE duomenų bazėje, realizuojant SQL standartines užklausas leidžia teigti apie sistemos panaudojimo galimybes kitose duomenų bazėse: MySQL, Navision, MS SQL SERVER 2000 ir t.t.;
- 7. Ši sistema užkoduota JAVA programavimo kalba liudija apie sintaksės taisyklingumą ir öiuolaikinės objektinės kalbos realizavimą;
- 8. Sistemos prisijungimo ataskaitos iövedimai formuojami HTML dokumentu, tokiu būdu suteikiant galimybę ataskaitas peržiūrėti nuotoliniu būdu.
- 9. Sistema testuota realizuojant Apache Tomcat 4.2 serverį su Apache AXIS papildomu paketu, realizuojant imitacinį duomenų mainų modelį tarp skirtingų verslo dalyvių;
- 10. Paraöyta apie 8000 kodų eilučių, sukurtos 36 klasės (iö jų 6 serverinės) siekiant programinės įrangos vartotojui sukurti sistemą kuo lankstesnę ir paprastesnę;
- 11. Atlikta 150 klaidų apdorojimo priemonių (tarp kurių 35 serverinės) tokiu būdu siekiant sukurti sistemą kuo mažiau pažeidžiamą;
- 12. Sistemos pritaikomumas galimas įvairiose verslo srityse kuriose vykdomi duomenų mainai tarp verslo dalyvių;
- 13. Sukurtas įdiegimo panaudojimo atvejis suteikia galimybę naudotis sistema keliems vartotojams iš karto be papildomų programavimo žinių.
- 14. Atliktas SOAP protokolo tyrimas ir analizė keliomis taikomosiomis programomis, liudija apie SOAP protokolu perduodamų duomenų taisyklingumą.
- 15. Sukurtas programinis modelis žymiai sumažina kainą, kurios reikalauja verslo transakcijų įgyvendinimas, priežiūra ir palaikymas.

# **Literatūra**

- 1. Mandar Chitnis, Pravin Tiwari, & Lakshmi Ananthamurthy, UML Tools. Prieiga per internetą: http://www.developer.com/design/article.php/1593811
- 2. OASIS Technical Committee Advances Business Transaction Protocol (BTP) Specification CoverPages, 2004, December. http://www.oasisopen.org/committees/tc\_home.php?wg\_abbrev=business-transaction
- 3. William Cox, Felipe Cabrera, George Copeland, Tom Freund, Johannes Klein, Tony Storey, Satish Thatte, 2004, January. Prieiga per internetą: http://dev2dev.bea.com/pub/a/2004/01/ws-transaction.html
- 4. Catalog of OMG Specification. Prieiga per internetą: http://www.omg.org/technology/documents/spec\_catalog.htm
- 5. JSR-000095 J2EETM Activity Service for Extended Transactions. Prieiga per internetą: http://jcp.org/aboutJava/communityprocess/final/jsr095/index.html
- 6. JSR 156: Java API for XML Transactions. Prieiga per internetą: http://jcp.org/en/jsr/detail?id=156
- 7. WSDL Tutorial. http://www.w3schools.com/wsdl/default.asp
- 8. Yannis Charalabidis, Vassilios Karakoidas, Stephanos Androutsellis-Theotokis, Diomidis Spinellis, Enabling B2B Transactions over the Internet through Application Interconnection: The PRAXIS Project, 2004. Prieiga per internetą: http://www.spinellis.gr/pubs/conf/2004-eChallenge-Praxis/html/CKAS04.htm
- 9. Oracle Integration B2B and Oracle BPEL Process Manager Interoperability, 2005, September. Prieiga per internetą: http://www.oracle.com/technology/products/integration/b2b/pdf/B2B\_TU\_001\_B 2B\_BPEL.pdf
- 10. Kate Rhodes, XML-RPC vs. SOAP. Prieiga per internetą: http://weblog.masukomi.org/writings/xml-rpc\_vs\_soap.htm
- 11. A busy developers guide to SOAP 1.1. Prieiga per internetą: http://www.soapware.org/bdg
- 12. Gabsaga Tata, Simpaq Inc, Better Software Solutions. Prieiga per internetą: http://www.simpaq.com/pages/4/index.htm
- 13. Steven Holzner, InformIT: Sams Teach Yourself XML in 21 Days. Prieiga per internetą: http://www.informit.com/library/content.aspx?b=STY\_XML\_21days
- 14. Jeff Mesnil, JOTM-BTP: a BTP extension for JOTM, 2003, May. Prieiga per internetą: http://jotm.objectweb.org/current/jotm-btp/doc/btp/btp.html
- 15. Transaction service for the JXTA platform that uses BTP, Prieiga per internetą: https://btp-jxta.dev.java.net/
- 16. Elliotte Rusty Harold, Processing XML with Java. Prieiga per internetą: http://www.cafeconleche.org/books/xmljava/chapters/index.html
- 17. WebServices Axis. Prieiga per internetą:  $\frac{http://ws.apache.org/axis/}{http://ws.apache.org/axis/}$
- 18. Tutorial: Axis: The next generation of Apache SOAP. Prieiga per internetą: http://www.roseindia.net/software-tutorials/detail/3406
- 19. Tarak Modi, Clean up your wire protocol with SOAP, 2001,January Prieiga per internetą: http://www.javaworld.com/javaworld/jw-04-2001/jw-0427 soap.html?page=1
- 20. The Apache + SSL on Win32 HOWTO Prieiga per internetą: http://tud.at/programm/apache-ssl-win32-howto.php3
- 21. Apache Tomcat. Prieiga per internetą: http://tomcat.apache.org/
- 22. SOAP specification Prieiga per internetą: http://www.w3.org/TR/SOAP/
- 23. Choreology. Prieiga per internetą: http://www.choreology.com/usecases/index.htm

# **Terminų ûodynas**

- $\triangleright$  **DB** Oracle 10g reliacinė duomenų bazė (Oracle 10g Database);
- **EHP** programavimo kalba aprašanti hipertekstinį procesorių (Hypertext Processor);
- $\triangleright$  **SOAP** WEB serviso protokolas (Service Object Access Protocol);
- $\triangleright$  **LAN** vietinis kompiuterinis tinklas (Local Area Network);
- **► WAN** Pasaulinis kompiuterių tinklas (Wide Area Network);
- $\triangleright$  **XML** duomenų aprašymo standartas (eXtensible MarkUp Language);
- $\triangleright$  **HTML** hipertekstinis dokumento aprašas (HyperText MarkUp Language);
- $\triangleright$  **BTP** verslo transakcijos protokolas (Bussiness Transaction Protocol);
- $\triangleright$  **JVM** Javos virtuali mašina (Java Virtual Machine);
- **Example X Verslo klientas** asmuo besinaudojantis programos klientine dalimi;
- ▶ **Koordinatorius** servisas, valdantis transakcijas;
- $\triangleright$  **Duomenų bazė** kartu saugomų ir susijusių duomenų visuma, kuriai būdinga integruotumas, nepertekliökumas, nepriklausomumas

# **PRIEDAI**

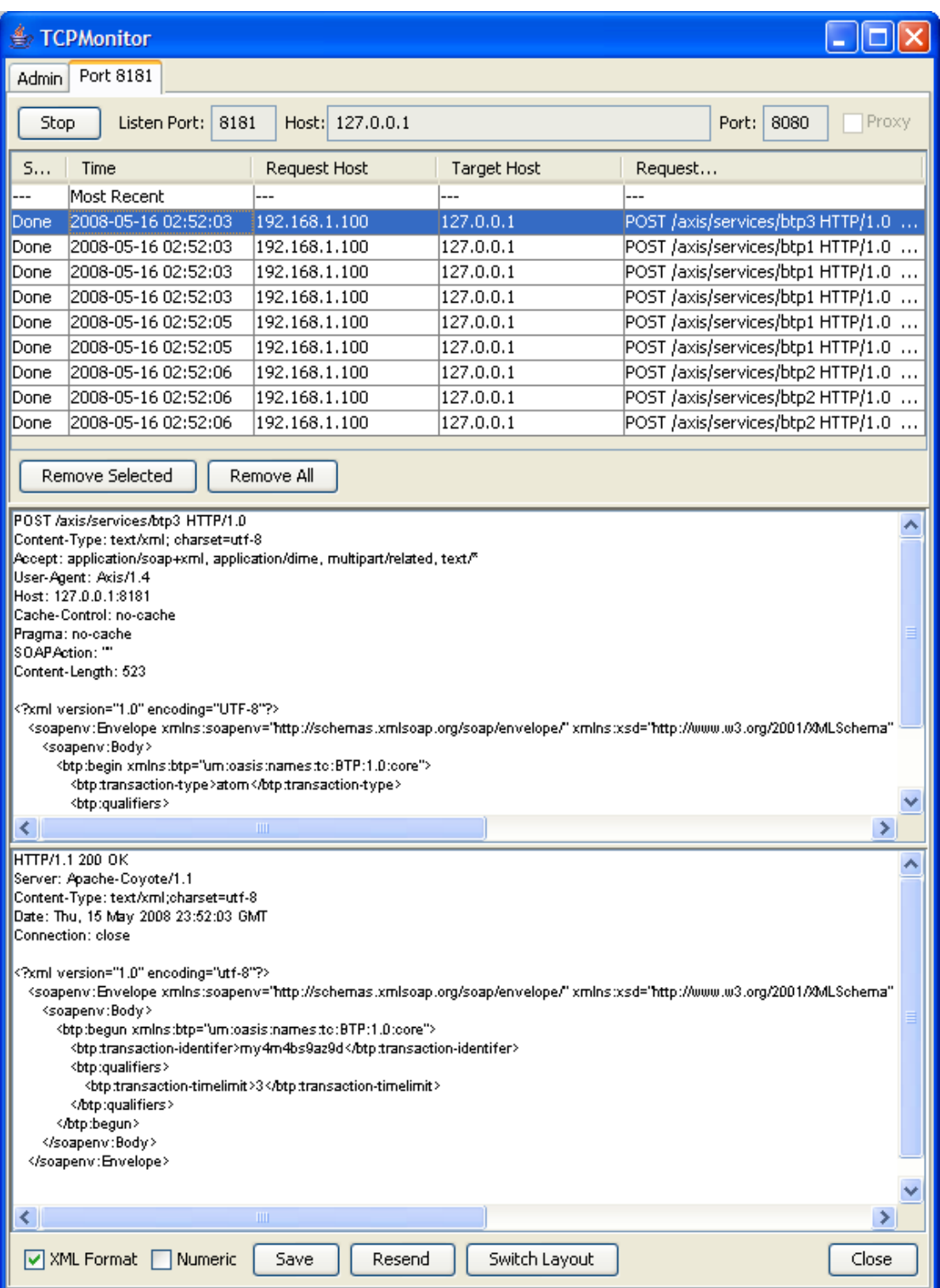

25 pav. SOAP protokolo tyrimas inicijuojant transakciją

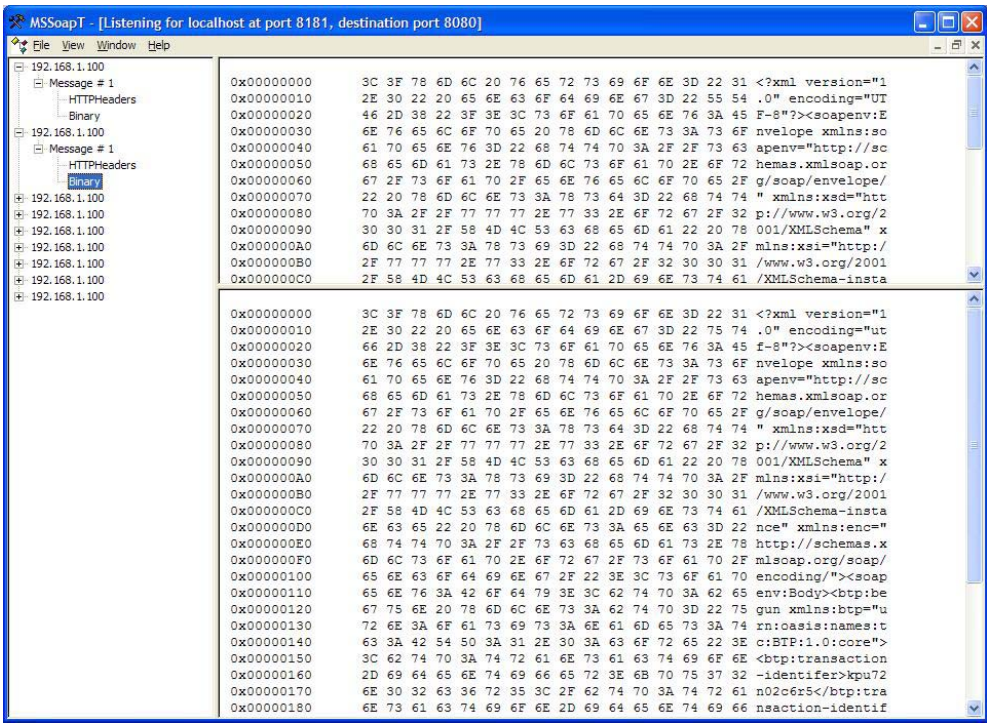

26 pav. SOAP protokolo tyrimas WINDOWS priemonėmis inicijuojant transakciją

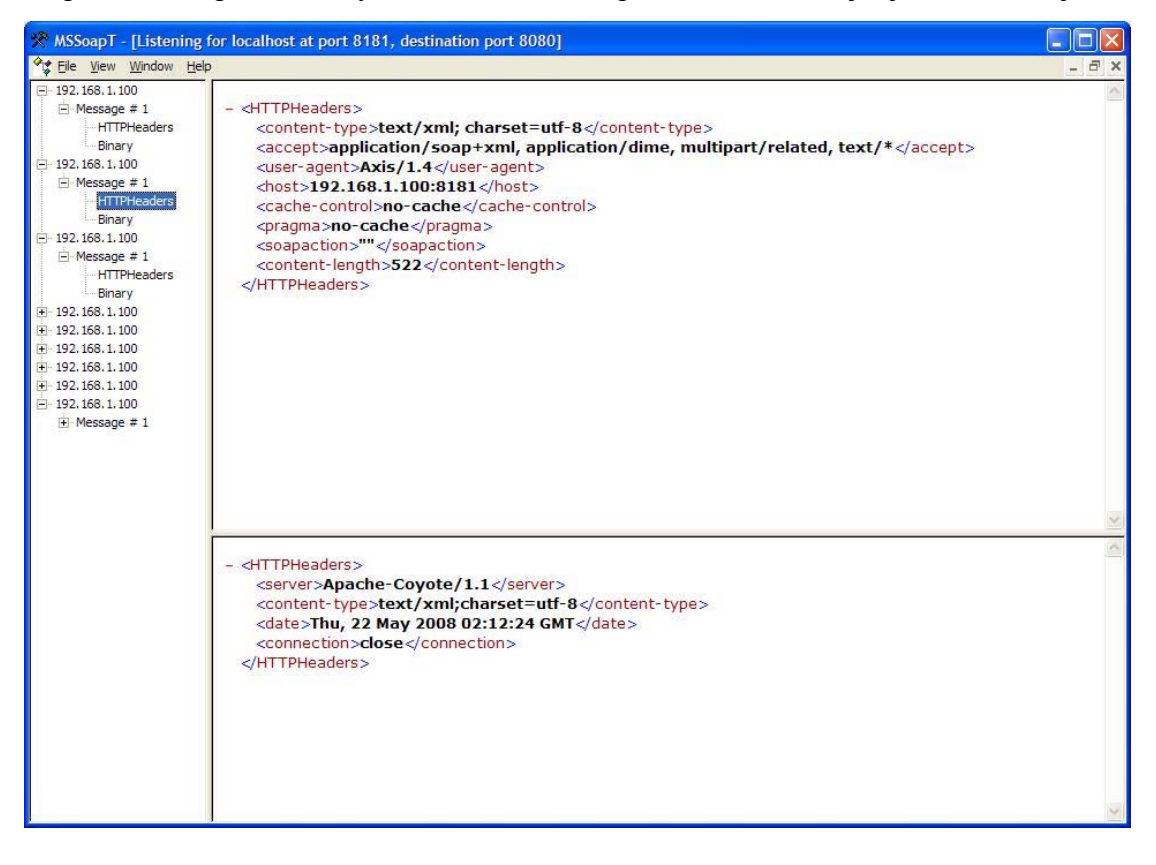

27 pav. SOAP protokolo tyrimas antraötinės dalies WINDOWS priemonėmis inicijuojant transakciją

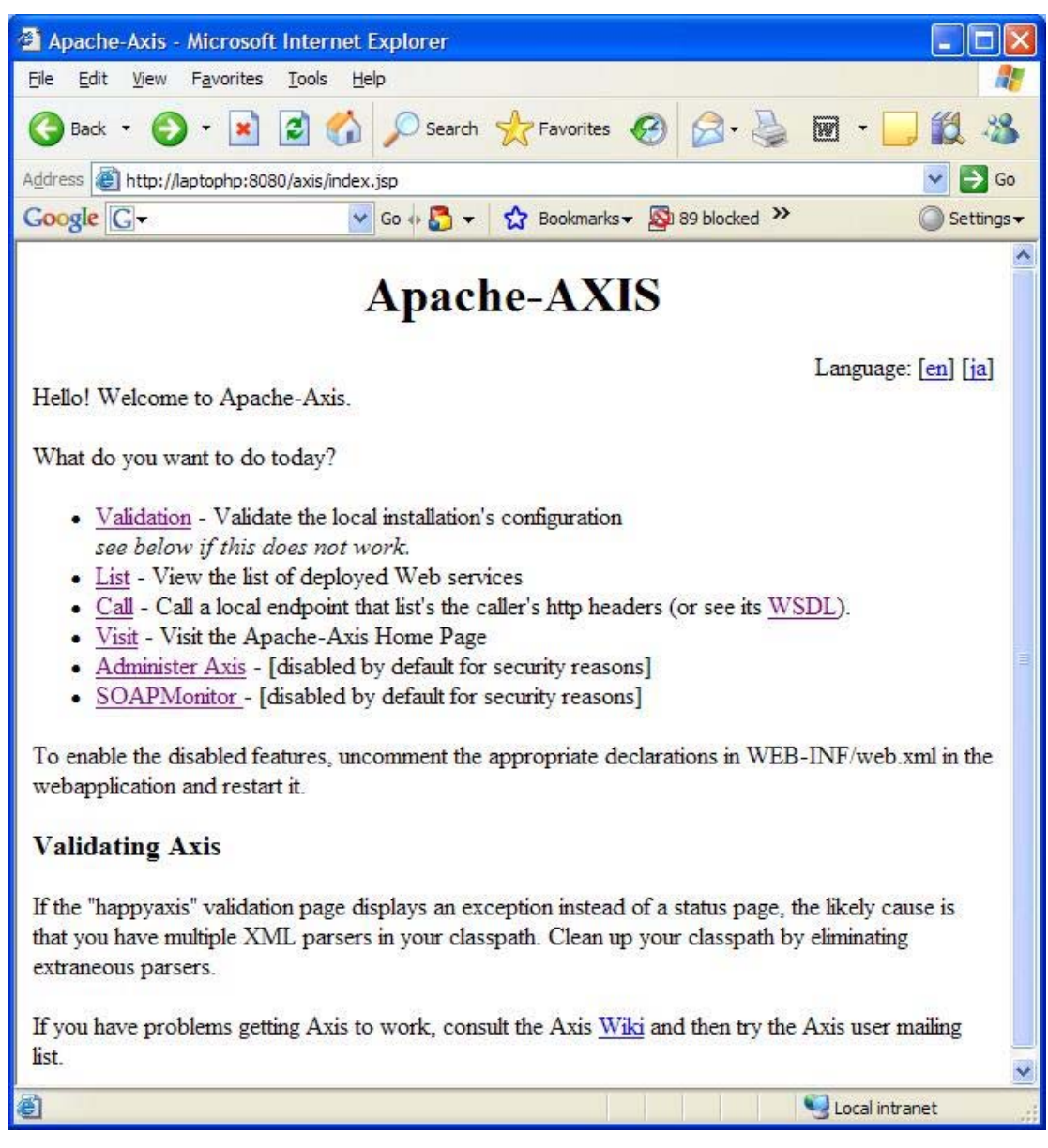

28 pav. AXIS papildomo paketo realizacija TOMCAT serveryje.

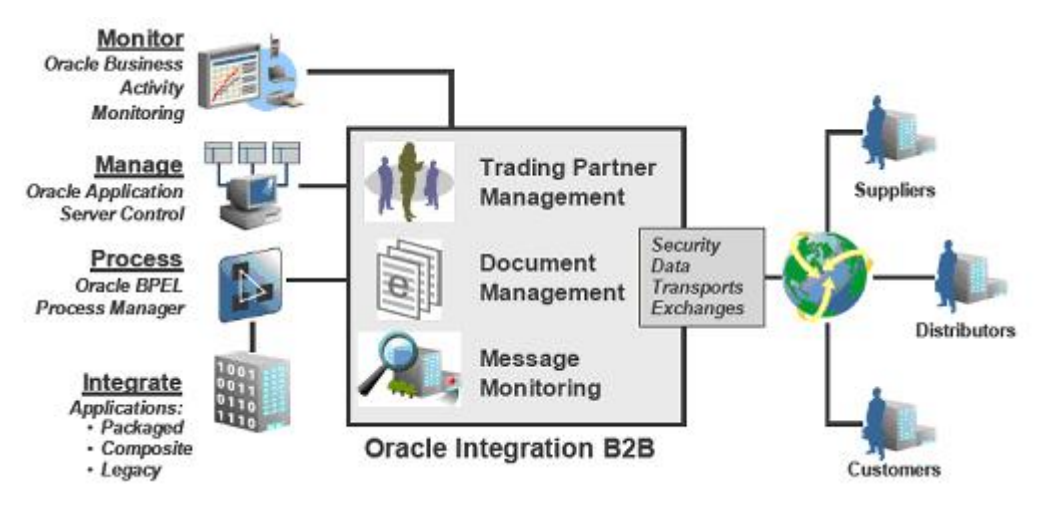

29 pav. Oracle siūlomi sprendimai realizuojant B2B

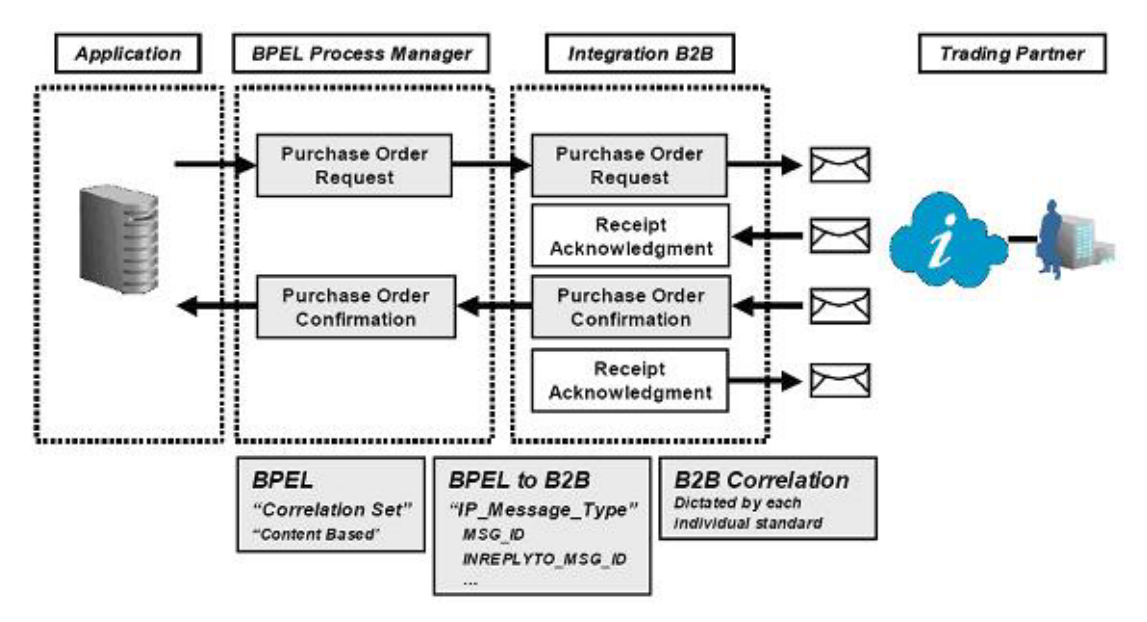

30 pav. Oracle siūlomi sprendimai realizuojant BPEL verslo transakcijų protokolą

POST /axis/services/btp3 HTTP/1.0

Content-Type: text/xml; charset=utf-8

Accept: application/soap+xml, application/dime, multipart/related, text/\*

User-Agent: Axis/1.4

Host: 127.0.0.1:8181

Cache-Control: no-cache

Pragma: no-cache

SOAPAction: ""

Content-Length: 522

```
\leq?xml version="1.0" encoding="UTF-8"?>
```
<soapenv:Envelope xmlns:soapenv="http://schemas.xmlsoap.org/soap/envelope/"

xmlns:xsd="http://www.w3.org/2001/XMLSchema"

xmlns:xsi="http://www.w3.org/2001/XMLSchema-instance"

xmlns:enc="http://schemas.xmlsoap.org/soap/encoding/">

<soapenv:Body>

<btp:begin xmlns:btp="urn:oasis:names:tc:BTP:1.0:core">

<btp:transaction-type>atom</btp:transaction-type>

<btp:qualifiers>

<btp:transaction-timelimit>100</btp:transaction-timelimit>

</btp:qualifiers>

 $<$ /btp:begin $>$ 

</soapenv:Body>

</soapenv:Envelope>

31 pav. BTP protokolo INICIATORIAUS užklausos realizavimo pavyzdys

HTTP/1.1 200 OK

Server: Apache-Coyote/1.1

```
Content-Type: text/xml;charset=utf-8
```
Date: Thu, 22 May 2008 02:28:32 GMT

Connection: close

<?xml version="1.0" encoding="utf-8"?>

```
 <soapenv:Envelope xmlns:soapenv="http://schemas.xmlsoap.org/soap/envelope/"
```
xmlns:xsd="http://www.w3.org/2001/XMLSchema"

xmlns:xsi="http://www.w3.org/2001/XMLSchema-instance"

xmlns:enc="http://schemas.xmlsoap.org/soap/encoding/">

<soapenv:Header>

```
 <btp:context-reply soapenv:actor="http://schemas.xmlsoap.org/soap/actor/next" 
soapenv:mustUnderstand="0" xmlns:btp="urn:oasis:names:tc:BTP:1.0:core">
```
<btp:superior-identifier>kh7b7s41f0hs</btp:superior-identifier>

<btp:completion-status>completed</btp:completion-status>

 $<$ btp:qualifiers $>$ 

<btp:transaction-timelimit>2</btp:transaction-timelimit>

</btp:qualifiers>

```
 </btp:context-reply>
```
</soapenv:Header>

<soapenv:Body>

<lenteles\_duomenys xmlns="">

 $\leq$ BUTAI $>$ 

<eilute>

```
<ID>1</ID>
```
 $\le$ KAINA>100000 $\le$ /KAINA>

```
 <PLOTAS>54</PLOTAS>
```
<AUKSTAS>3</AUKSTAS>

```
 <MIESTAS>Vilnius</MIESTAS>
```
</eilute>

<eilute>

 $<$ ID>2 $<$ /ID>

<KAINA>800000</KAINA>

<PLOTAS>55</PLOTAS>

<AUKSTAS>1</AUKSTAS>

<MIESTAS>Kaunas</MIESTAS>

</eilute>

<eilute>

 $<$ ID>3 $<$ /ID>

<KAINA>900000</KAINA>

<PLOTAS>80</PLOTAS>

<AUKSTAS>6</AUKSTAS>

<MIESTAS>Klaipeda</MIESTAS>

</eilute>

<eilute>

 $<$ ID>4 $<$ /ID>

<KAINA>500000</KAINA>

<PLOTAS>200</PLOTAS>

<AUKSTAS>11</AUKSTAS>

<MIESTAS>Siauliai</MIESTAS>

</eilute>

<eilute>

 $<$ ID>5 $<$ /ID>

<KAINA>400000</KAINA>

<PLOTAS>345</PLOTAS>

<AUKSTAS>2</AUKSTAS>

<MIESTAS>Panevezys</MIESTAS>

</eilute>

 $<$ /BUTAI $>$ 

</lenteles\_duomenys>

</soapenv:Body>

</soapenv:Envelope>

32 pav. SOAP ir BTP protokolu atsakomi duomenys iniciatoriui

```
<?xml version="1.0" encoding="UTF-8" ?> 
- <wsdl:definitions 
   targetNamespace="http://laptophp:8080/axis/services/btp3"
   xmlns:impl="http://laptophp:8080/axis/services/btp3"
   xmlns:intf="http://laptophp:8080/axis/services/btp3"
   xmlns:apachesoap="http://xml.apache.org/xml-soap"
   xmlns:wsdlsoap="http://schemas.xmlsoap.org/wsdl/soap/"
   xmlns:xsd="http://www.w3.org/2001/XMLSchema"
   xmlns:tns1="http://atsakyti.btp"
   xmlns:wsdl="http://schemas.xmlsoap.org/wsdl/">
 - <wsdl:types>
   - <schema xmlns="http://www.w3.org/2001/XMLSchema"
        targetNamespace="http://atsakyti.btp">
       <element name="process" type="xsd:anyType" /> 
     </schema>
   - <schema xmlns="http://www.w3.org/2001/XMLSchema"
        targetNamespace="http://laptophp:8080/axis/services
        /btp3">
       <element name="processReturn" type="xsd:anyType" 
          /</schema>
   </wsdl:types>
 - <wsdl:message name="processRequest">
     <wsdl:part name="part" element="tns1:process" /> 
   </wsdl:message>
 - <wsdl:message name="processResponse">
     <wsdl:part name="processReturn"
        element="impl:processReturn" /> 
   </wsdl:message>
 - <wsdl:portType name="btp_tomcat">
   - <wsdl:operation name="process">
       <wsdl:input name="processRequest"
          message="impl:processRequest" /> 
       <wsdl:output name="processResponse"
          message="impl:processResponse" /> 
     </wsdl:operation>
   </wsdl:portType>
  - <wsdl:binding name="btp3SoapBinding"
      type="impl:btp_tomcat">
     <wsdlsoap:binding style="document"
        transport="http://schemas.xmlsoap.org/soap/http" /> 
   - <wsdl:operation name="process">
       <wsdlsoap:operation soapAction="" /> 
      - <wsdl:input name="processRequest">
         <wsdlsoap:body use="literal" /> 
       </wsdl:input>
      - <wsdl:output name="processResponse">
          <wsdlsoap:body use="literal" /> 
       </wsdl:output>
     </wsdl:operation>
   </wsdl:binding>
 - <wsdl:service name="btp_tomcatService">
   - <wsdl:port name="btp3" binding="impl:btp3SoapBinding">
```

```
<wsdlsoap:address
         location="http://laptophp:8080/axis/services/btp
         3" />
    </wsdl:port>
  </wsdl:service>
</wsdl:definitions>
```
33 pav. WSDL sukurto dokumento struktūra

<deployment name="btp3" xmlns="http://xml.apache.org/axis/wsdd/" xmlns:java="http://xml.apache.org/axis/wsdd/providers/java" xmlns:xsi="http://www.w3.org/2000/10/XMLSchema-instance">  $\leq$  -- note that either style="message" OR provider="java:MSG" both work --> <service name="btp3" style="message">  $\alpha$  <parameter name="className" value="btp.atsakyti.btp\_tomcat" /> <parameter name="allowedMethods" value="process" /> </service> </deployment>

34 pav. WSDD failas, kuris reikalingas diegiant SOAP servisą kodo pavyzdys

<undeployment name="btp3" xmlns="http://xml.apache.org/axis/wsdd/">

```
 <service name="btp3"/>
```
</undeployment>

35 pav. WSDD failas paöalinantis įdiegtą servisą

| Coordination Service - Cohesions 3.0 (version 3.0.0.0420)                                                                                                    |  |
|----------------------------------------------------------------------------------------------------|--|
| <b>File</b>                                                                                                    |  |
| choreology Cohesions™<br>Business transaction management software for application coordination                                                                                                    |  |
| <b>Business Transaction Monitor</b>                                                                                                    |  |
| 2008.1.24: Guaranteed time-lapse OPTION quote received (KLEINWORT BENSON)<br>2008.1.24: Guaranteed time-lapse OPTION quote received (JP MORGAN SECURITIES LTD)<br>2008.1.24: Guaranteed time-lapse STOCK quote received (JP MORGAN SECURITIES LTD)<br>2008.1.24: Guaranteed time-lapse OPTION quote received (ABN AMRO EQUITIES (UK) LTD)<br>2008.1.24: Guaranteed time-lapse STOCK quote received (NOMURA INTERNATIONAL PLC)<br>2008.1.24: Guaranteed time-lapse OPTION quote received (COMMERZBANK AG)<br>2008.1.24: Guaranteed time-lapse STOCK quote received (COMMERZBANK AG)<br>2008.1.24: Guaranteed time-lapse OPTION quote received (NOMURA INTERNATIONAL PLC) |  |
| <btp:binding-name>CRI1_0-JavaRMI1_3</btp:binding-name><br><btp:binding-address>rmi://localhost/ABN</btp:binding-address><br><br>http://target-additional-information>Cohesions.BTP,com.choreology.Cohesions.Messaging.ActorGateway,ActorGateway,sen<br><br>                                                                                                    |  |

<sup>36</sup> pav. Choreology kompanijos BTP protokolo realizacijos pavyzdys.

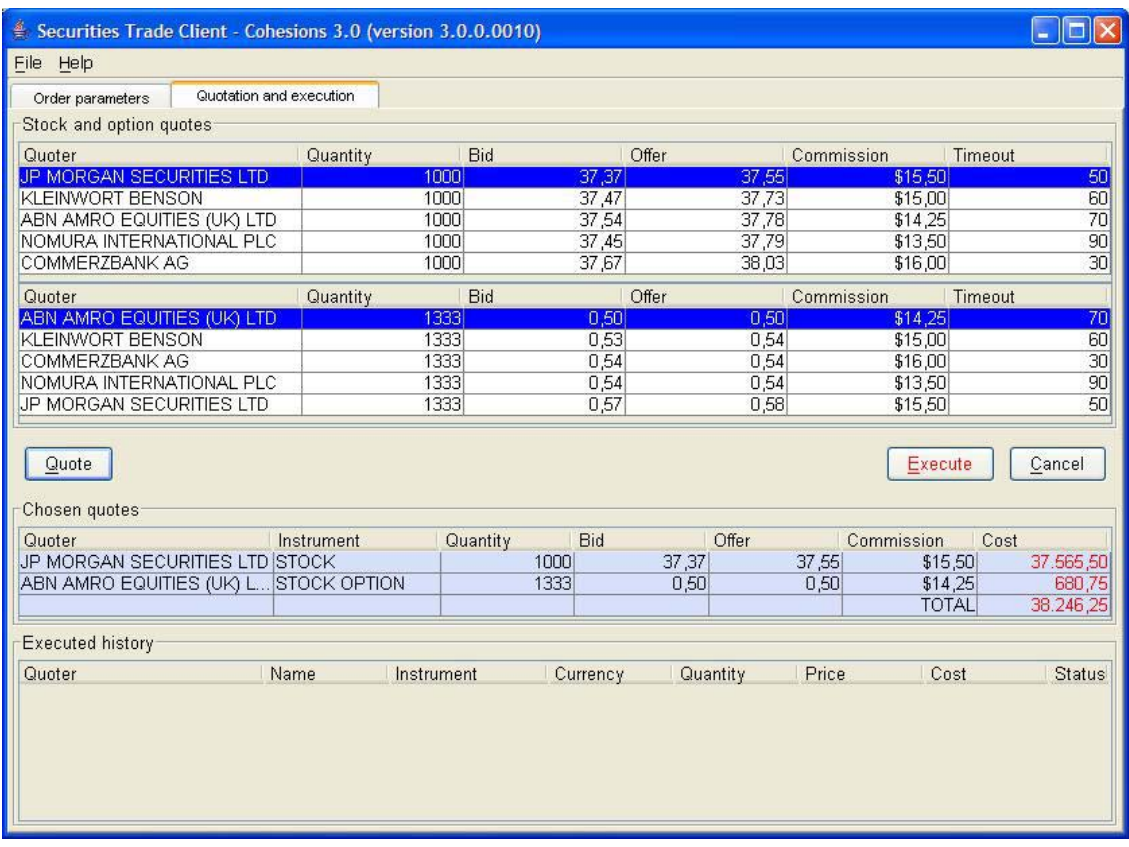

37 pav. Cohesions 3.0 verslo sistemos įgyvendinimo pavyzdys.